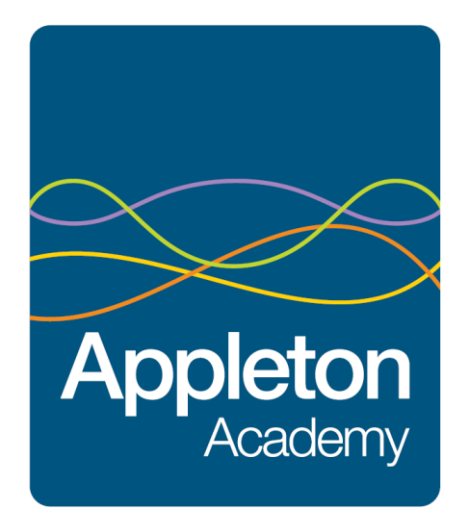

# Appleton Academy Remote Learning Plan January 2021

*Together with our community, we achieve extraordinary things.*

#### Remote Learning Plan

In order to ensure that learning is continued, irrespective of full closure, bubble closure and self-isolation, Appleton Academy has developed the following plan to provide a continuity of education for children and young people.

This plan offers remote learning opportunities whilst also acknowledging that some households have limited access to devices and require paper copies of work and resources.

#### This plan will be applied in the following instances:

- 1. An individual/number of children is self-isolating because of a positive test within the household or symptoms.
- 2. A whole bubble or cohort is self-isolating because of an outbreak of coronavirus
- 3. National lockdown or short term whole school closure except for the children of key workers and for those pupils identified as 'vulnerable'.

This remote learning plan has been put in place based on both what worked well during the summer term of 2020 and the development of remote learning since schools reopened fully. The plan is designed to make any transition from learning in school to remote learning as seamless as possible and to ensure that remote learning is as effective as possible. It is a live document that will evolve as approaches to remote learning develop over time.

The plan therefore complies with the expectations and principles outlined in the DFE document Guidance for Full Opening of Schools (July 2020) and the temporary continuity direction (October 2020) from the Secretary of State requiring schools to provide remote education for state-funded, school-age children unable to attend school due to coronavirus (COVID-19). Although the directive poses no additional expectations on the quality of remote education expected of schools beyond those outlined in the DFE guidance for full opening of schools, OfSTED have published ' What's working well in remote education.' (January 2021) providing support for schools based on the evidenced gathered from school visits.

#### Documentation:

<https://www.gov.uk/government/publications/remote-education-temporary-continuity-direction-explanatory-note> <https://www.gov.uk/government/publications/actions-for-schools-during-the-coronavirus-outbreak> <https://www.gov.uk/government/publications/whats-working-well-in-remote-education/whats-working-well-in-remote-education>

#### Rationale

The remote learning approach at Appleton Academy has been chosen as it allows us to continue to deliver our planned school curriculum, closely linked to our school values and aspirations for all children and young people to be inspired and nurtured enabling everyone develop their knowledge, skills and ambitions and to be their best.

The variety of learning opportunities available will encourage the use of retrieval practice, explicit teaching with high quality modelling, and the use of deliberate practice. In addition to this, families will be supported in learning together through practical ideas. The resources planned have been selected as they are matched to our current curriculum model and children and young people are very used to seeing and using these resources.

#### Aims

Our remote education approach aims to:

- Ensure consistency in the approach to remote learning for all pupils (inc. SEND) who aren't in school, through the use of quality online and offline resources, teaching videos and live sessions
- Provide clear expectations for members of the school community, with regards to the delivery of high quality interactive remote learning
- Include continuous delivery of the school curriculum, as well as support of motivation, health and well-being, and parent support
- Consider continued education for staff and parents (e.g. CPD, supervision and parent consultation meetings)
- Support effective communication between the school and families and support attendance
- Provide clear guidance for accessing online applications through a series of short films and parent information leaflets

#### Minimum Offer

As an all through school, the amount of remote learning and the approach will vary depending on the age of the child or young person, their IT confidence and competence along with the ability of families to access and support online activity.

The remote learning plan will ensure a minimum learning expectation for pupils as follows;

Children in Early Years and Key Stage 1: 3 hours learning per day Children in Key Stage 2: 4 hours learning per day Young people in Key Stage 3 and 4: 5 hours per day.

Planned learning will provide at least this amount and additional extension activities will support this further. There will be children and young people who are unable to complete this amount of work and it is advised that wellbeing is a priority and this should not be forced.

#### Safeguarding & Remote Learning:

During any period of remote learning, whether due to full 'lockdown', bubble closure or isolation the following expectations are in place to ensure the safeguarding of our pupils and families:

- All children and young people are allocated a 'key contact' and this member of staff will call at least weekly to speak to families about their learning and well being
- A secure register of vulnerable pupils is available to the Inclusion Safeguarding Team of DSL and Deputy DSLs which names the key contact for each child or young person.
- The key contact for each vulnerable child will be a member of the Inclusion Safeguarding Team and if not attending or absent, pupila will receive either a daily or weekly phone call home, dependant on need, from the key contact.
- A home visit will take place for all vulnerable pupils not attending in school and the frequency of visit will be dependent on the level of need.
- If key contacts are unable to make contact, despite numerous attempts, the Inclusion Safeguarding Team will visit the family home and escalate the concerns should this be necessary.

• The Inclusion Safeguarding Team will make weekly contact with social workers allocated to pupils.

#### Remote Platforms

Appleton Academy will support children, young people and their families with remote learning via Microsoft Office 365. Microsoft Teams and School Cloud will be in use as the communication element for remote learning. Teachers and parents will be able to message one another to share information and offer support. Both primary and secondary pupils and parents will have access to further platforms for resources outlined in the individual remote learning plans.

We recognise that remote learning is a challenge for many families and each family situation is unique and remote leaning plans are designed to be flexible to support the individual needs of our children, young people and families.

#### Online and Remote Learning Code of Conduct

The safety of both children and staff when using technology is paramount and we will be following relevant advice from Microsoft Teams, the Children's Commissioner, and the NSPCC.

In order to protect both children and staff during online live lessons, we require that parents / carers agree to the following:

- An appropriate adult must remain in the same room as the pupil or nearby during video or conference calls to monitor and ensure they are safe and using it appropriately.
- Children must take part in the meet-up in a suitable communal environment (not a bedroom) and be appropriately dressed. Although uniform isn't necessary, children must be out of bed and fully dressed for the day in clothing that covers the top and bottom half of the body.
- All members of the household must be aware that the meeting is taking place and make sure they are also suitable dressed and use appropriate language and behaviour when nearby or in the background. Adults should avoid calling out answers to questions or talking loudly when a child is listening or speaking to a member of staff or the other children in the lesson. It is a good idea to mute the device when your child is listening so that background noise does not interrupt the lesson
- You must make sure you and your child have 'logged off' the call correctly once it is finished before turning off any devices
- Screenshots, photos or recordings of Microsoft Teams meetings must not be made, and the links must not be shared with others.

We will ensure that:

- No staff member will contact you or your child using Microsoft Teams outside of any pre-arranged meetings and if they do need to contact you, they will arrange over the phone.
- Teachers will ensure appropriate security settings are in place for the meeting
- Participants will be held in a virtual waiting room while their identity is confirmed. Your Microsoft Teams account must clearly identify you by name and renaming during the meeting will not be allowed. Participants' audio or video may be muted until appropriate and they may be removed from the room if rules are not being followed
- Teachers will stay in the meeting until everyone has 'logged off'
- Teachers and any other adults on the call (or in the background) will use appropriate language/ behaviour throughout the call.
- Staff training is provided to ensure that the necessary security measures for the use of Microsoft Teams are in place

The following settings are in place to ensure the security of the meeting:

- Waiting room feature
- Locking the meeting so once it's started no-one else can join
- Controlled screen sharing so pupils can't share their screen
- Locked down chat so children cannot privately message others outside of school hours
- Removal of a participant if someone is there who shouldn't be
- All lessons will be recorded. Staff will let their class know that they are about to record and parents will be informed that copies of all lessons are saved.
- Lessons will be delivered from a quiet room or area. When broadcasting a lesson or making a recording, staff must consider what will be in the background.
- Staff must not arrange one to one meetings, only group lessons should take place.
- Staff must ensure that language is professional and appropriate.
- Children and children must have the basic expectations explained to them e.g., ensuing they log on at the right time, muting when they are not talking, logging on in an appropriate space - not a bedroom.
- Links to live lessons will be shared with Senior Leaders as part of the Team set up

With the increased use of digital technologies that comes with remote learning, safeguarding implications need careful consideration. Support for e-safety safety can be found of the school website however parents are advised to check online safety regularly and report any concerns via [info@appletonacademy.co.uk](mailto:info@appletonacademy.co.uk) or by calling the main office on 01274 600550.

#### **Monitoring**

Senior leaders will monitor the weekly learning plans provided to pupils, sampling content cia links and randomly joining live sessions. Work completion will be monitored during live group sessions, through the weekly call by the key worker and by reviewing logins by individuals.

#### Local Advisory Board

The Local Advisory Board is responsible for:

- Monitoring the school's approach to providing remote learning to ensure education remains as high quality as possible
- Ensuring that staff are certain that remote learning systems are appropriately secure, for both data protection and safeguarding reasons

#### Links with other policies and procedures

Our approach is linked to the following school policies:

- Behaviour For Learning Policy
- Child Protection Policy
- Data protection policy and privacy notices
- Acceptable Use of IT Policy
- Professional Code of Conduct for Staff

#### Remote Learning, Plans

Within all plans, teachers will set appropriate work in line with our current curriculum. This will be set out as a fortnightly plan with hyperlinked documents. See Annex A (primary example) and Annex B (secondary example). The remote learning offer will be further enhanced via Microsoft Teams, and will include resources to support learning across the curriculum.

There will be a range of approaches to lessons from Class Teacher led inputs, videos and worksheets and links to online learning platforms such as White Rose Maths.

### Remote Learning Plan: Primary

Resources that will be used:

- School website [\(www.appletonacademy.co.uk\)](http://www.appletonacademy.co.uk/)
- Microsoft Teams all year groups have their own Team and class channels within the Team
- Oak National Academy
- White Rose Maths including premium resources (Rec- Y6)
- Purple Mash
- BBC Bitesize
- Evidence Me (EYFS)
- Times Table Rock Stars (Yrs2-6)
- Numberblocks (EYFS and Yr1)
- My Mini Maths
- Letters and Sounds
- Children's Poetry Archive
- Oxford Owl
- Pobble365
- Other website and resources will be used where appropriate including Phonics Play, Draw with Rob and PE with Joe and bespoke resources created by SportsUK who deliver our PE lessons

Provision for individual young people off school for a short time (awaiting test results, etc.)

#### Within 24 hours of notification

• A workpack will be sent or delivered to the home. This will have a focus on basic skills and will link, where possible, to the current learning in the class.

• Any online learning resources that are closely linked to the current learning will be included in the pack. For example, White Rose Maths worksheets, worksheets to support phonic phases.

Provision for whole or part bubble closures and pupils self-isolating as they have been identified as close contacts

#### Within 24 hours of notification

- A workpack will be sent or delivered to the home. This will have a focus on basic skills and will link, where possible, to the current learning in the class.
- Any online learning resources that are closely linked to the current learning will be included in the pack. For example White Rose Maths worksheets, worksheets to support phonic phases.

#### Within 48 hours of notification

- A 10 day remote learning plan for each year group will be completed and uploaded to the school website. This will identify the subjects being taught for each day and the learning within each subject. It will also include links to necessary websites and videos and some clarification of the content of lessons. When this has been uploaded a text message will be sent to parents informing them that it is available.
- A pack of worksheets needed to support the learning identified in the plan will be sent or delivered to the home.

The day 10 learning plan will be used as the principal method for supporting remote learning. Microsoft Teams will be used so ensure there is face-to face contact with children during the period of absence from school. Purple Mash will be used as an online platform for submitting work for assessment. This will ensure:

- Remote learning is linked to the objectives being taught in school
- The delivery of a structured curriculum with progressive teaching sequences takes place
- Regular contact will be made with home and school. This will include face-to-face teaching sessions using Teams and additional individual phone calls to families
- Feedback on learning can be provided with the whole class, individual pupils and parents
- Interventions can be held with specific groups or individuals

Provision in the event of a national or local lockdown (school only open to vulnerable children and those who are key workers

- A 10 day remote learning plan will be completed and put on the website. This will identify the learning for each day, including links to necessary websites and videos and some clarification of the content of lessons. This will be uploaded to the school website and a text message will be sent to parents informing them that it is available
- A pack of worksheets needed to support the learning identified in the plan will be sent or delivered to the home
- Each child will be given a pack of resources including writing materials and exercise books
- Each child will access a minimum of 2 live teaching sessions per week with other children from their class, led by the teacher. These will focus on English and maths learning
- A weekly phone call to parents/ carers will be made by the class teacher
- A weekly 10 minute 1:1 meeting with the class teacher will be made available for all parents/ carers to sign up for using the School Cloud system
- Purple Mash will be used as an online platform for children to complete '2Dos' set by the teacher and to receive feedback on their learning

Provision when a class teacher is self-isolating but the class are in school

Depending on the class and the staff available, one of the following will be used:

- The class will be taught by either the Primary Cover Supervisor/ AHT for Primary/ Primary SENCo. If the teacher is well enough they will plan the learning and provide all resources. Teams will be used for the class teacher to teach and have contact with the class remotely across the week. The children in class will continue to be supported by the teaching assistant
- If the class teacher is unwell the Primary Cover Supervisor/ AHT for Primary/ Primary SENCo will teach the class. The work will be provided by using resources and planning from the parallel class teacher

If staffing is such that sufficient cover cannot be provided in school then the bubble will be taught remotely

Expectations regarding 'Learning from Home'

- If a child is ill there are no expectations that they will complete the work set
- If a child has been asked to self-isolate but has no symptoms then it is expected that they complete the remote learning that is on the plan. If a child is struggling to complete the work or if a parent/ carer needs support please contact the child's class teacher.
- Where possible, it is beneficial for young people to maintain a regular and familiar routine. We recommend that each 'school day' maintains structure however we are aware that many parents/ carers will also be completing work from home. The plan does provide flexibility to work around any issues this may cause
- Please try to find a suitable space for your child to complete their work that means they can work with little distraction

How are young people and their families being prepared and supported to be able to access their remote learning?

- Familiar websites and resources have been selected for remote learning so that children are able to access things easily. For example, Purple Mash , Times Table Rock Stars and Letters and Sounds
- Parents of children in EYFS have been using Evidence Me from the start of the year
- Instructions on how to use Teams are available on the school website and a phone call home has been made to ensure all parents/ carers are confident in accessing this
- Weekly phone calls and online meetings with parents ensure that any issues with accessing remote learning are addressed swiftly
- Parents/ carers completed an online form in September to inform school if their child would have access to a device to access online learning. This was updated in November.

#### Explanation of chosen remote learning resources and information on how to access them from home.

In preparation for home-learning, parents and children need to receive logins and passwords for some of the resources. These will be sent home with each child and a phone call will be made to parents/ carers to check you have all the information needed.Please let the school know of any access issues as soon as you can so that technical issues can be resolved.

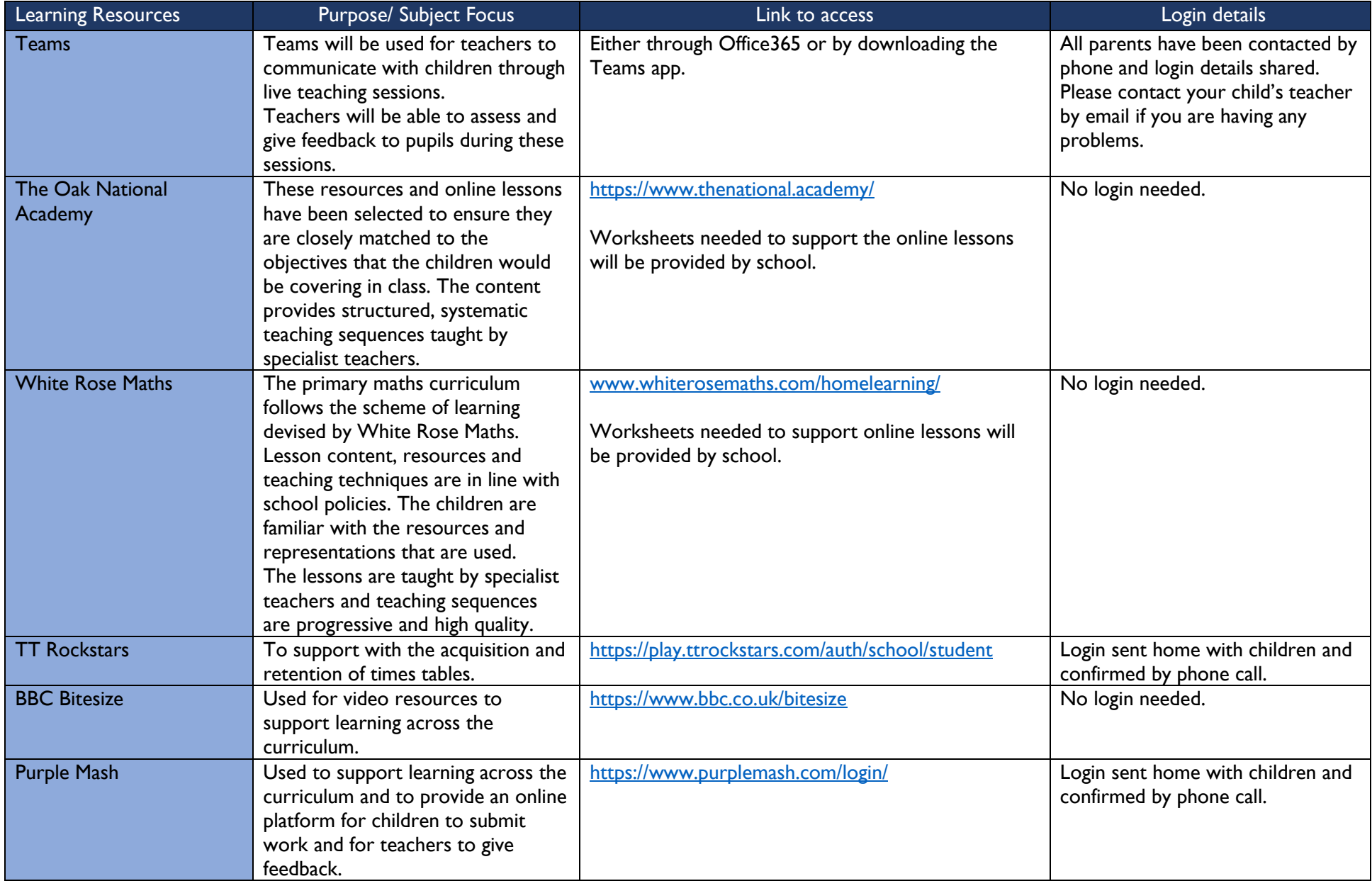

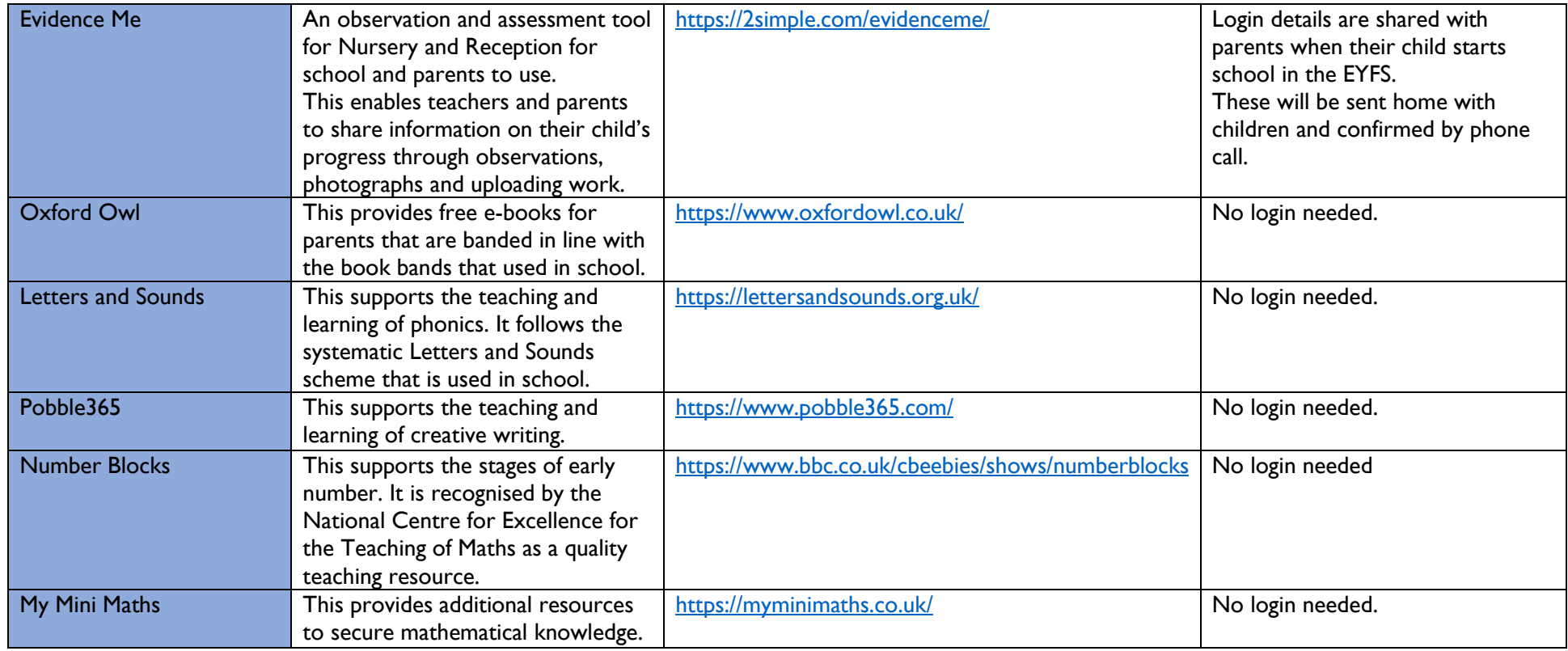

#### Remote Learning

The initial response to any isolation will be to provide children with home learning materials. In the case of whole class/school isolation, resources will be uploaded to Teams and priority children will have packs delivered. This measure will afford teachers a short time to prepare their remote learning resources.

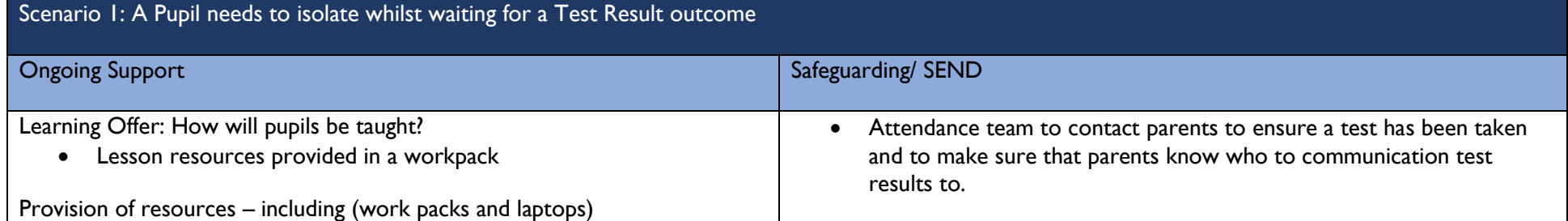

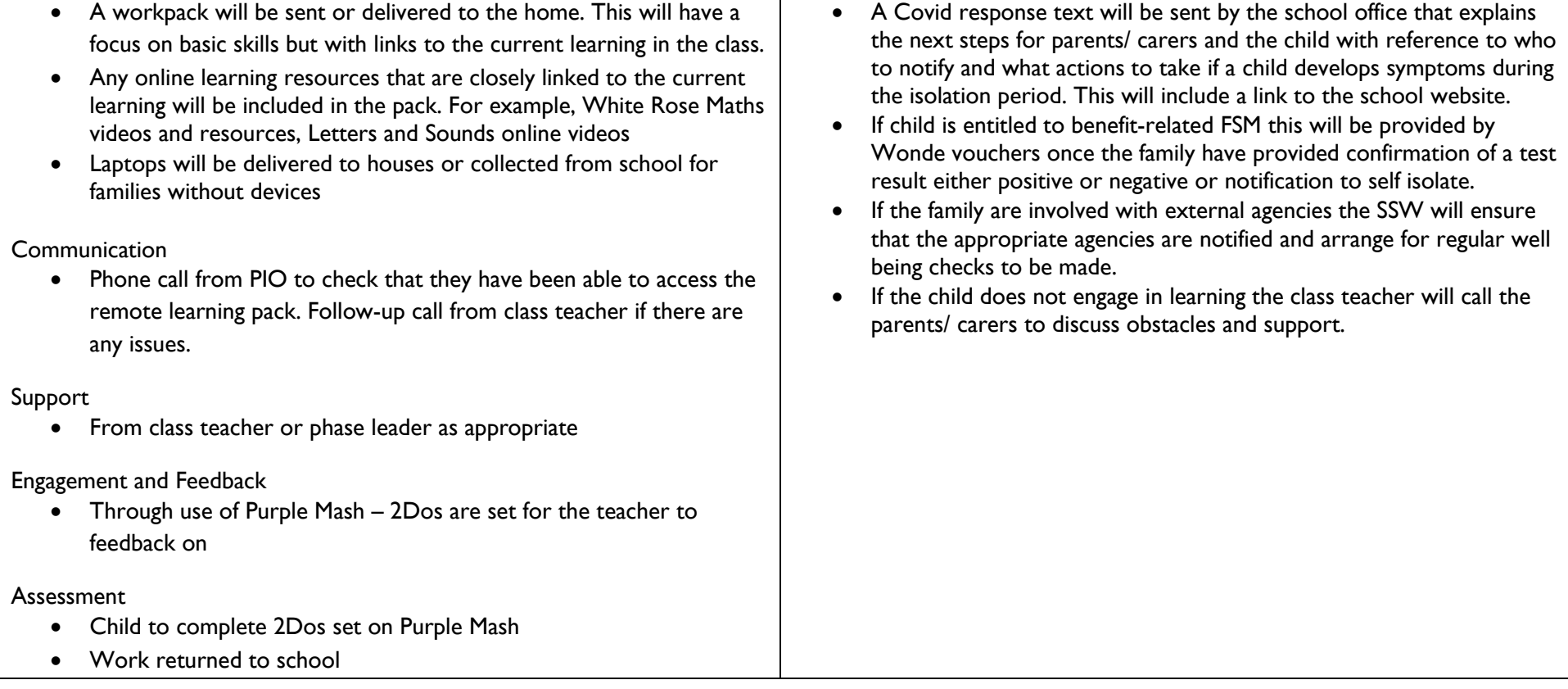

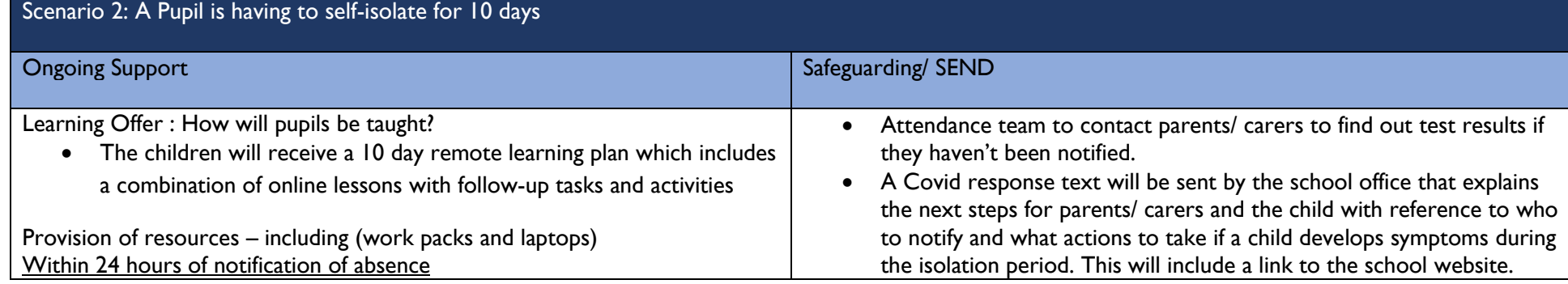

- A 48 hour work pack with a focus on basic skills will be sent home or delivered to the home.
- Laptops will be allocated to families who have previously completed the online form stating they don't have a device to access online learning

#### Within 48 hours of notification of absence

- A 10 day remote learning plan will be completed and put on the website. This will identify the learning for each day, including links to necessary websites and videos and some clarification of the content of lessons. This will be put on the school website and a text message will be sent to parents informing them that it is available.
- A pack of worksheets needed to support the learning identified in the plan will be sent or delivered to the home.
- Laptops will have been either collected or distributed as appropriate

#### Communication

• Weekly conversation/ Teams meeting between teacher and parent/ carer and child. This will be increased if necessary.

#### Support

• From class teacher or PIO via phone call or online meeting

Engagement and Feedback

- Identified pieces of work emailed or uploaded to Purple Mash/ 2Dos completed and feedback given on these
- Teacher to monitor use of TTRS
- EYFS staff to use Evidence Me to check on engagement and provide Feedback

#### Assessment

- Identified pieces of work to be emailed/ uploaded to Purple Mash and assessed. Teacher provides written feedback
- Verbal feedback given during weekly feedback meeting with child
- If child is entitled to benefit-related FSM this will be provided by Wonde vouchers once the family have provided confirmation of a positive test or notification to self isolate.
- If the family are involved with external agencies the SSW will ensure that the appropriate agencies are notified. PIO or SSW to make weekly home visit.
- If a child does not engage with the learning the class teacher will conduct a meeting with parent and child using Teams to discuss this.
- Primary SENDCo to make weekly call to all parents/ carers of children at Range 4.
- Primary SENDCo to support teachers with preparation of appropriate resources and personalised work packs to meet SEND needs.

Scenario 3: A whole class/school of children is isolating because of an outbreak of coronavirus except for the vulnerable children or the children of key workers

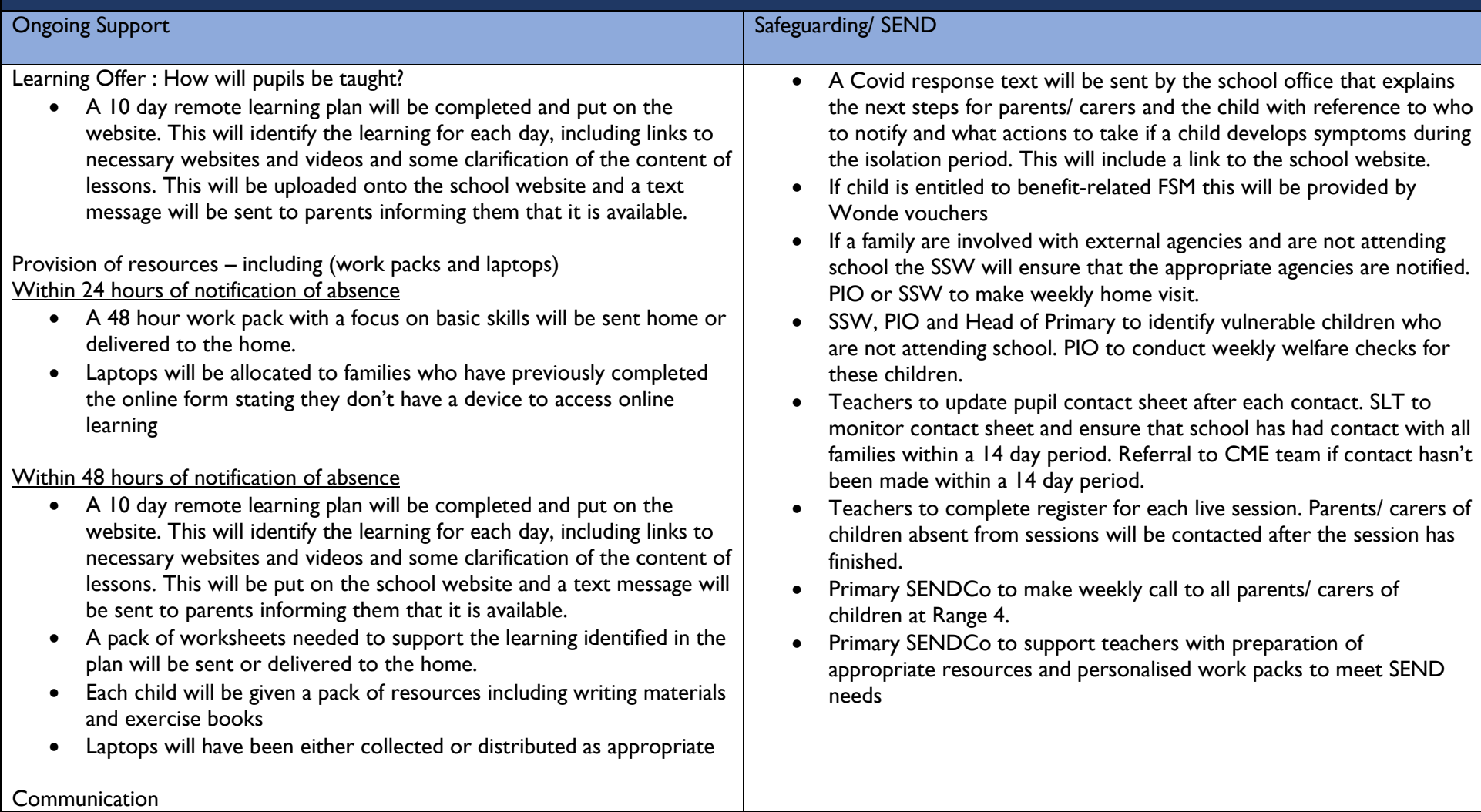

- A weekly phone call to parents/ carers will be made by the class teacher
- A weekly 10 minute 1:1 meeting with the class teacher will be made available to all parents/ carers
- Purple Mash will be used as an online platform for children to complete '2Dos' set by the teacher and to receive feedback on their learning
- Each child will access a minimum of 2 live teaching sessions per week with other children from their class led by the teacher. These will focus on English and maths learning

Support

- Through contact with parent/ carer/ child twice a week phone call/ meeting
- Through live teaching sessions

Engagement and Feedback

- Identified pieces of work emailed or uploaded to Purple Mash/ 2Dos completed and feedback given on these
- Feedback to be given during live sessions and through phone call and weekly 1:1 meeting
- Teacher to monitor use of TTRS
- EYFS staff to use Evidence Me to check on engagement and provide Feedback
- If a child does not engage with the learning the class teacher will conduct a meeting with parent and child using Teams to discuss this.

Assessment

- Through completion of 2Dos on Purple Mash
- Through discussion at weekly 10 minute meeting
- Through questioning and work completed during live sessions

# Remote Learning Plan: Secondary

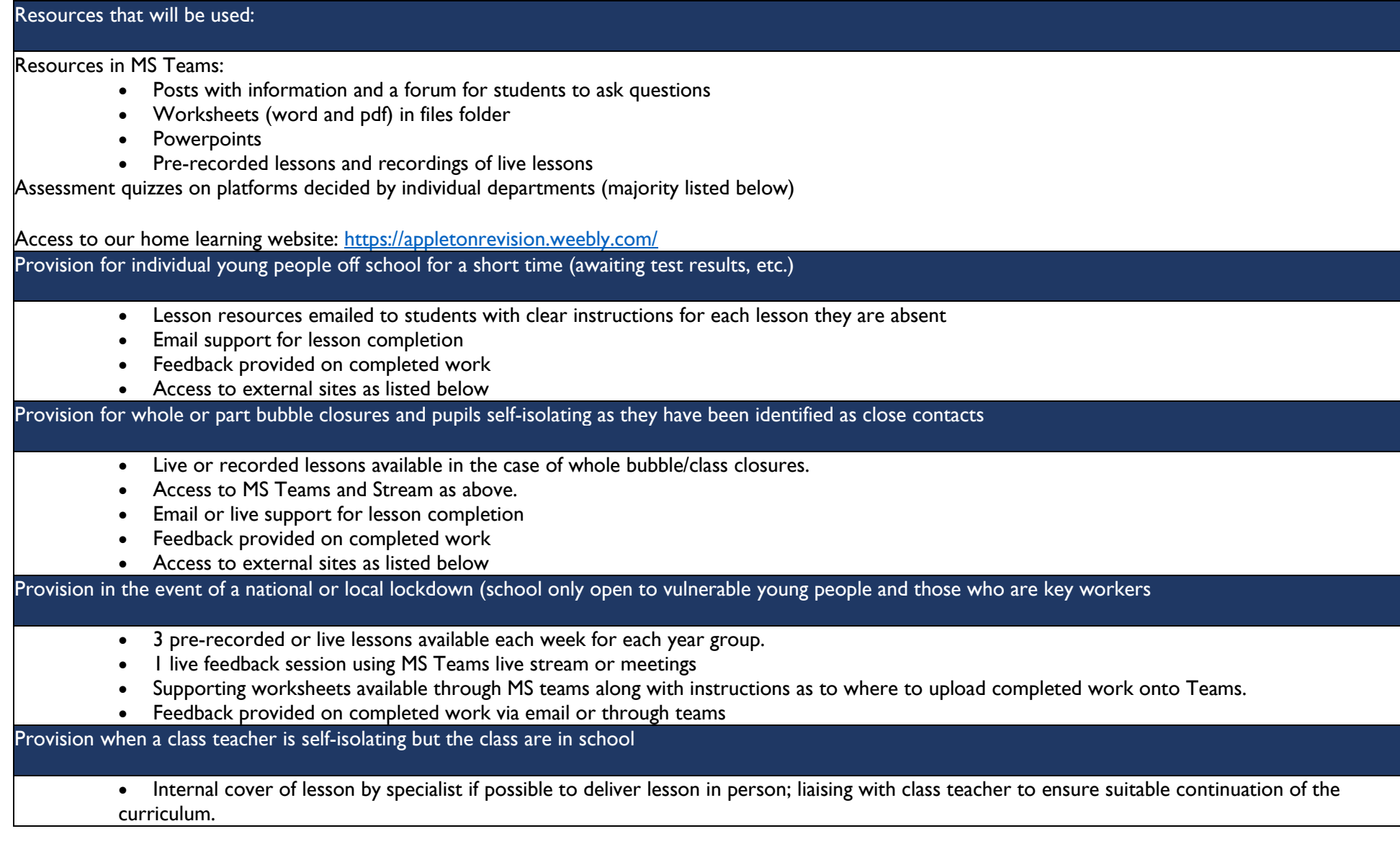

• If a recorded lesson or live event is used, ideally a specialist would be in the classroom to support. If staff who are self-isolating are well they may deliver their lesson remotely to the class

#### Expectations regarding 'Learning from Home'

#### Students:

- Follow timetable
- Access work online if directed, or via work sent home if no Internet access
- Contact teacher in event of difficulty or issues
- Email completed work or upload to Teams in order to receive feedback
- All home learning tracked concerns logged on whole school tracker during lockdown.

How are young people and their families being prepared and supported to be able to access their remote learning?

- Timetables posted and on MS Teams
- Videos made and posted on our home learning website to show students and parent show to access
- Weekly calls to parents to check that they are able to access home learning
- Training for KS3 students during their Digital Literacy lessons to ensure they were able to access and use office 365
- Learning plans shared on the website
- Email support available
- Use of posts facility on Teams for students
- Laptops available for loan for eligible students with no devices
- Work packs provided where necessary

#### Explanation of chosen remote learning resources and information on how to access them from home.

In preparation for home-learning, parents and young people need to receive logins and passwords for some of the resources. These will be sent home with each child and sent to each parent via phonecall, email or letter. Please let the school know of any access issues as soon as you can so that technical issues can be resolved.

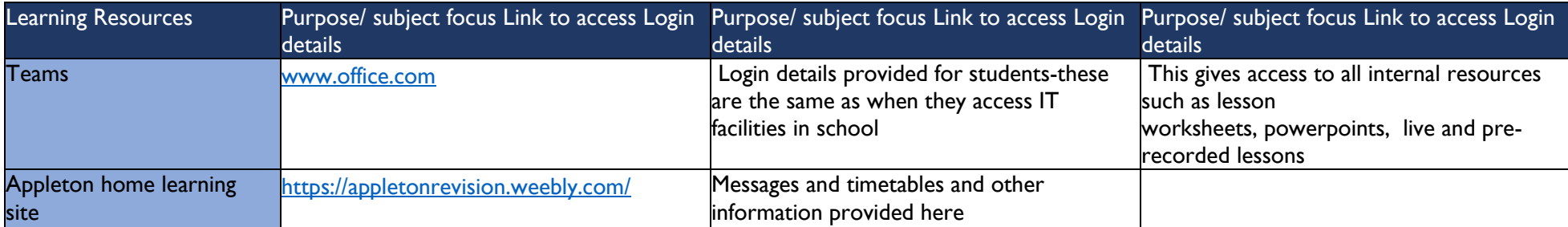

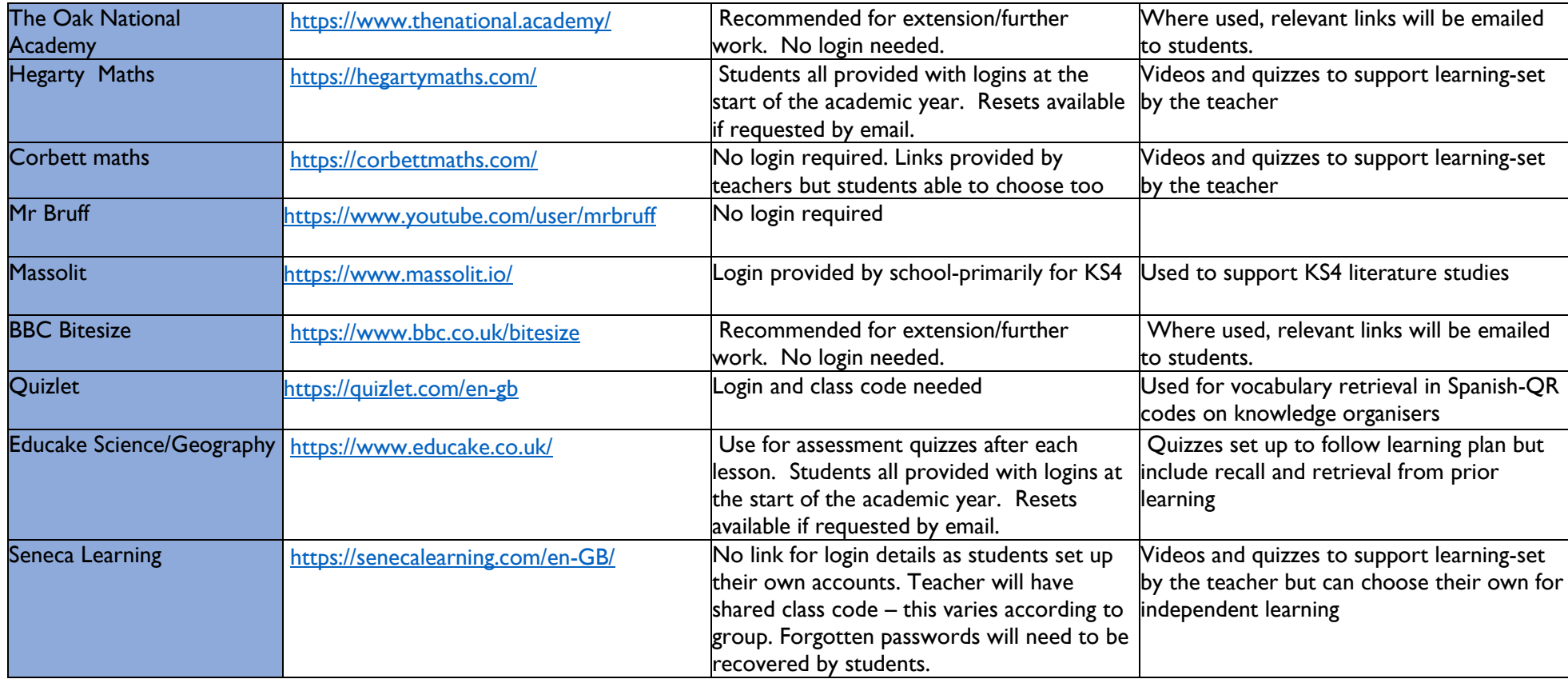

#### Remote Learning

The initial response to any isolation will be to provide children with home learning materials. In the case of whole class/school isolation, resources will be uploaded to Teams and priority children will have packs delivered. This measure will afford teachers a short time to prepare their remote learning resources.

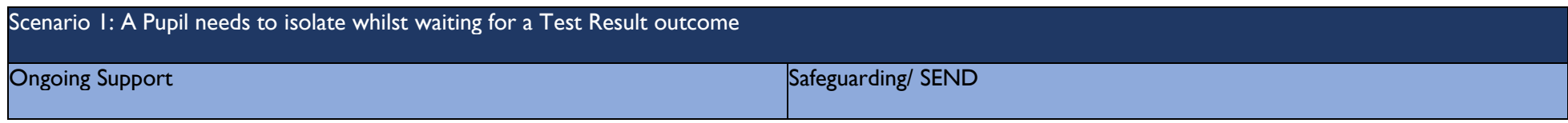

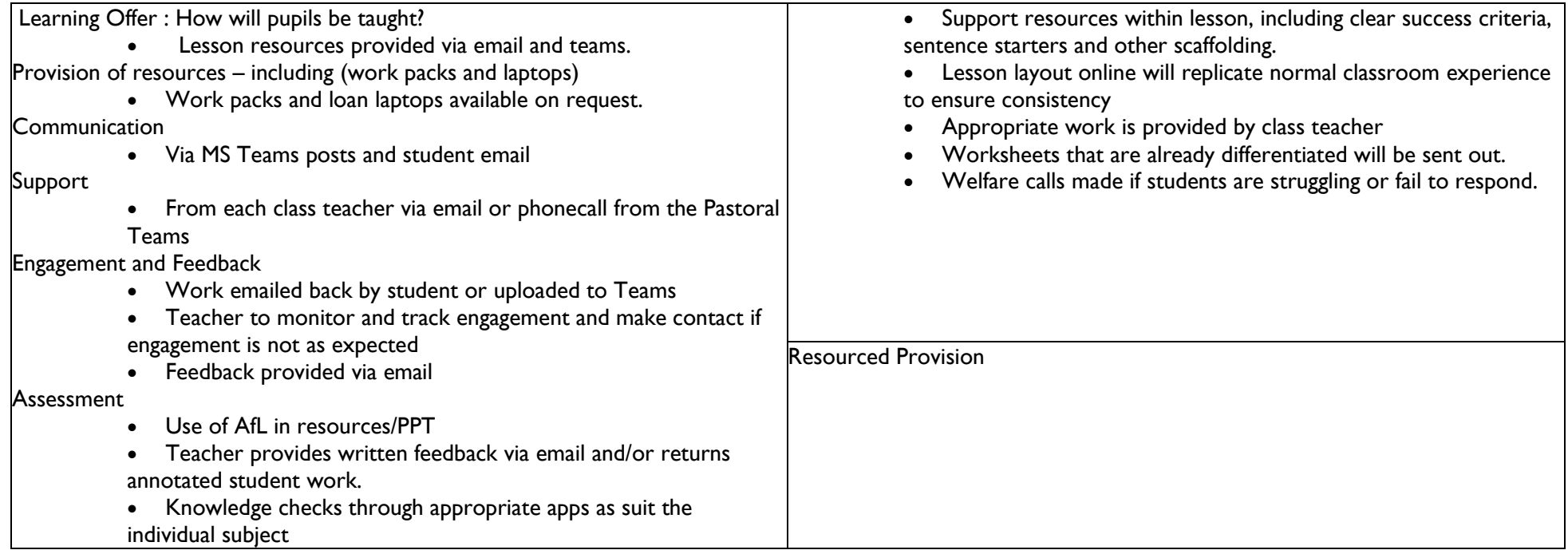

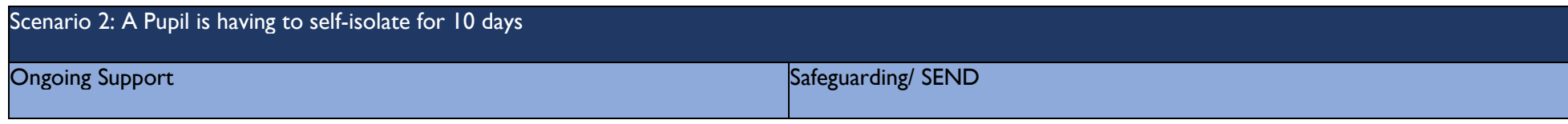

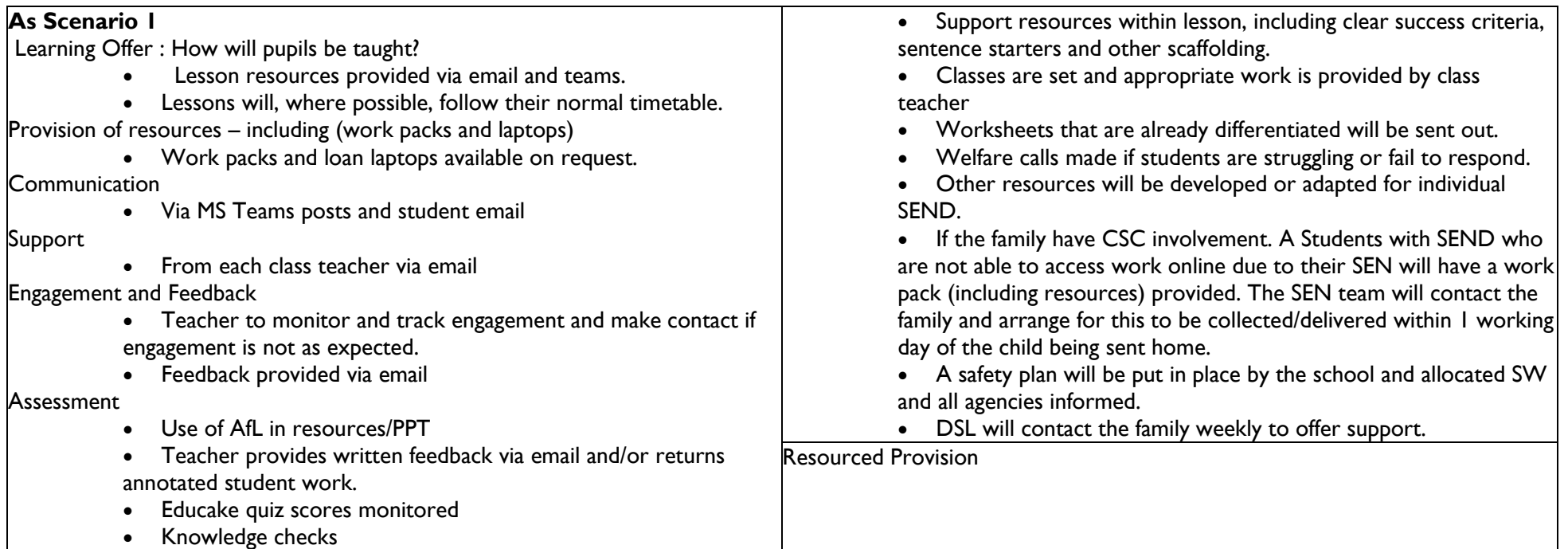

Scenario 3: A whole class/school of young people is isolating because of an outbreak of coronavirus except for the vulnerable young people or the children of key workers

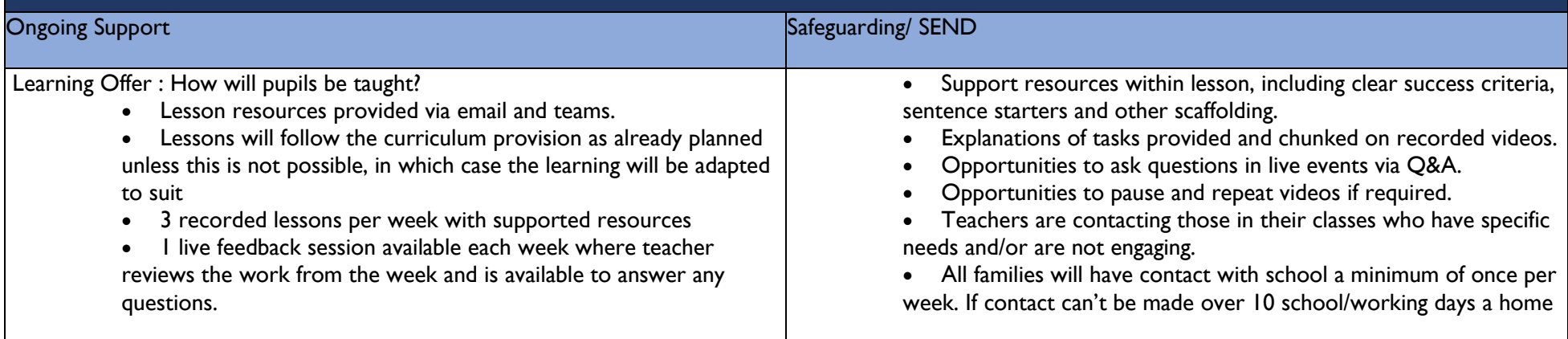

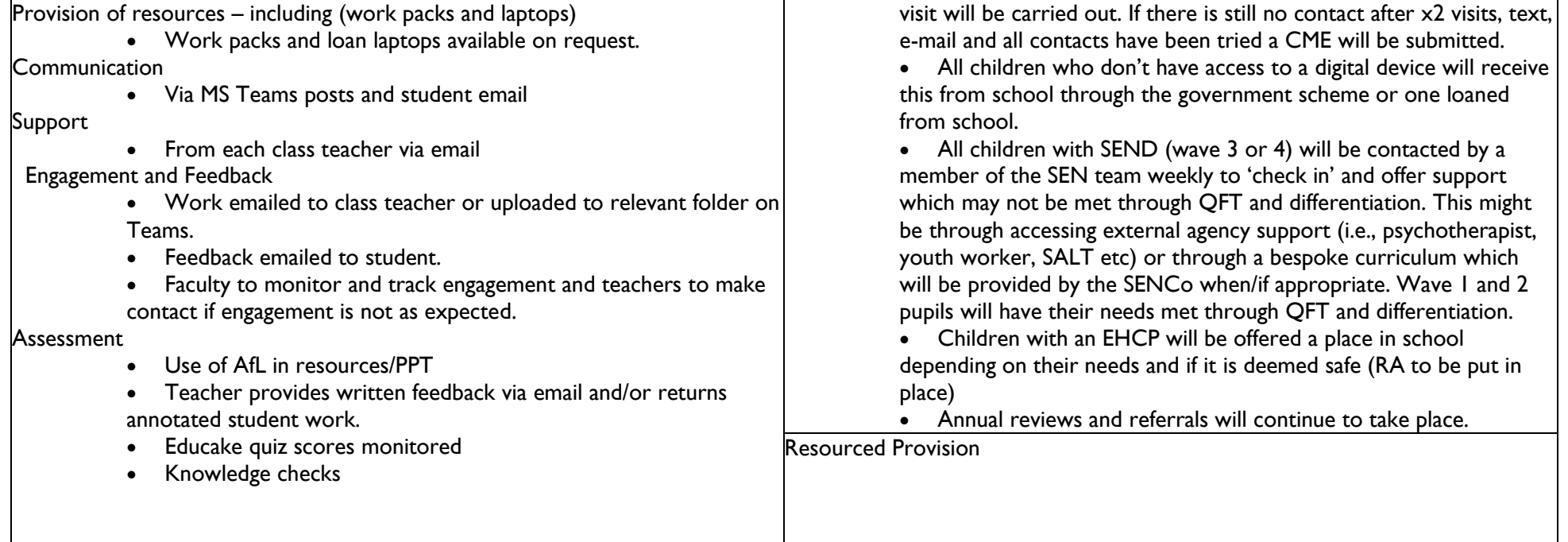

#### Annex A\_ Example Primary Remote Learning Plan

#### **Timetable for Year 3 remote learning**

Please find below the timetable for your child to complete during school time whilst they are not in school. Your child can work through the lessons set each day, and just follow the link which will take you straight to the teaching/learning for that lesson. They can record their work on the worksheets which have been sent home where appropriate or in their exercise books.

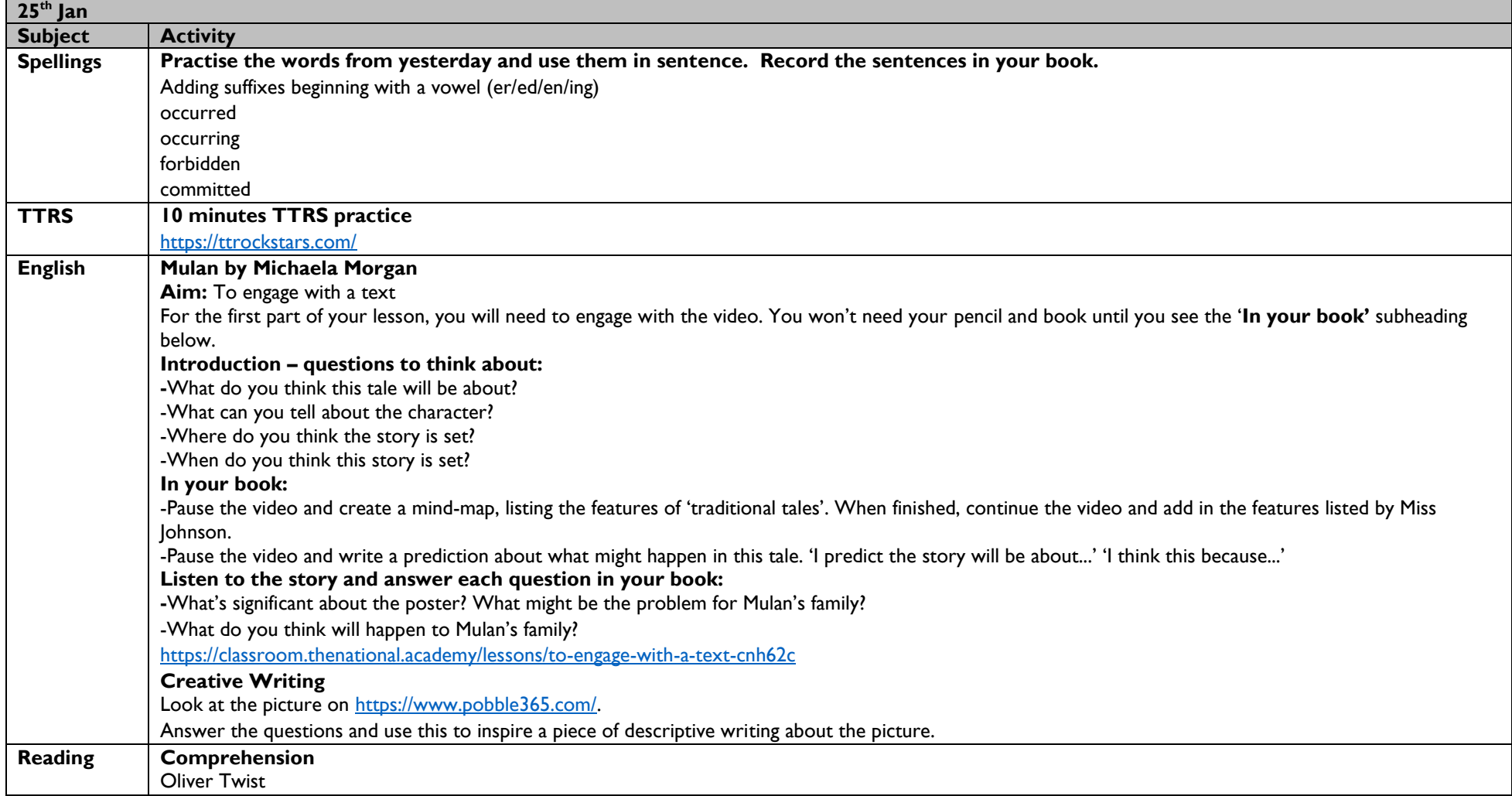

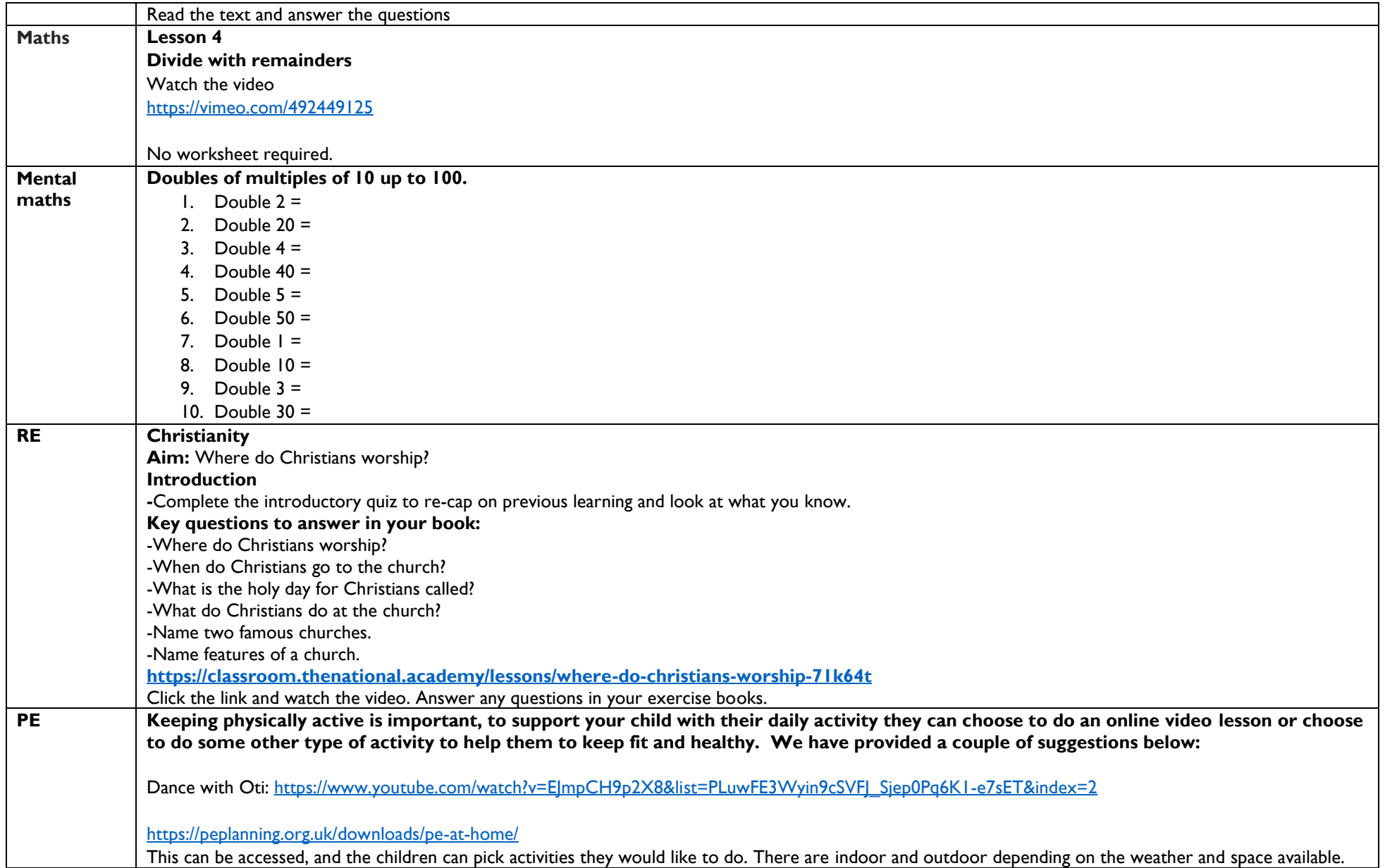

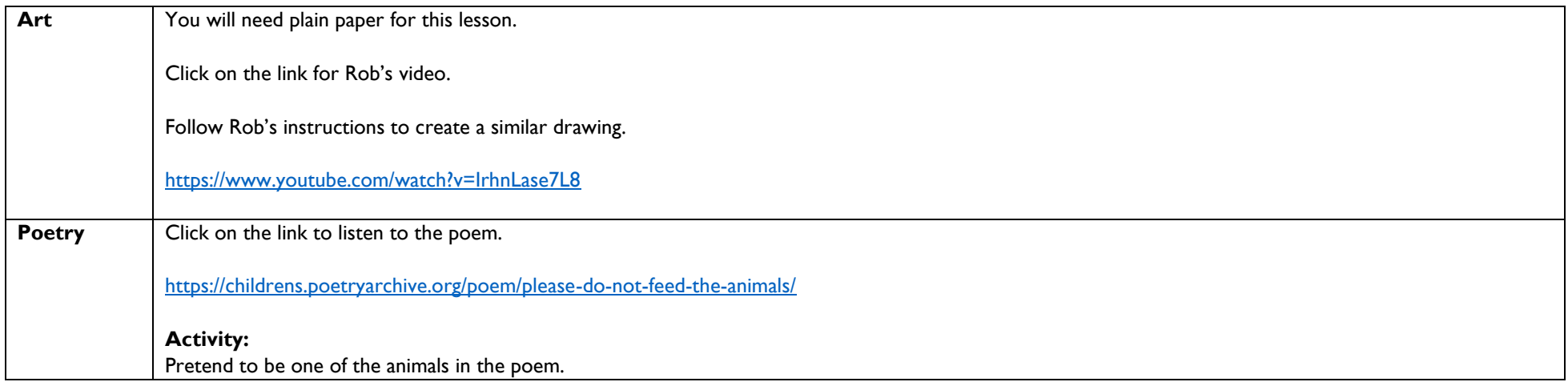

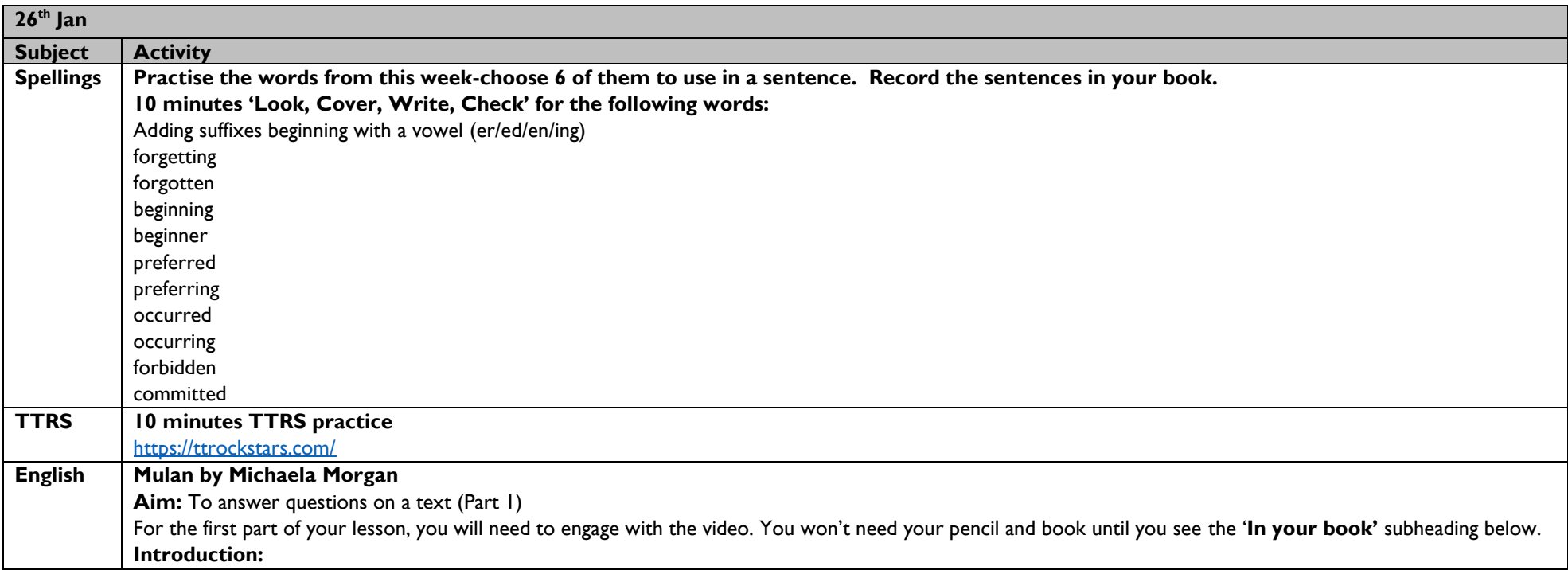

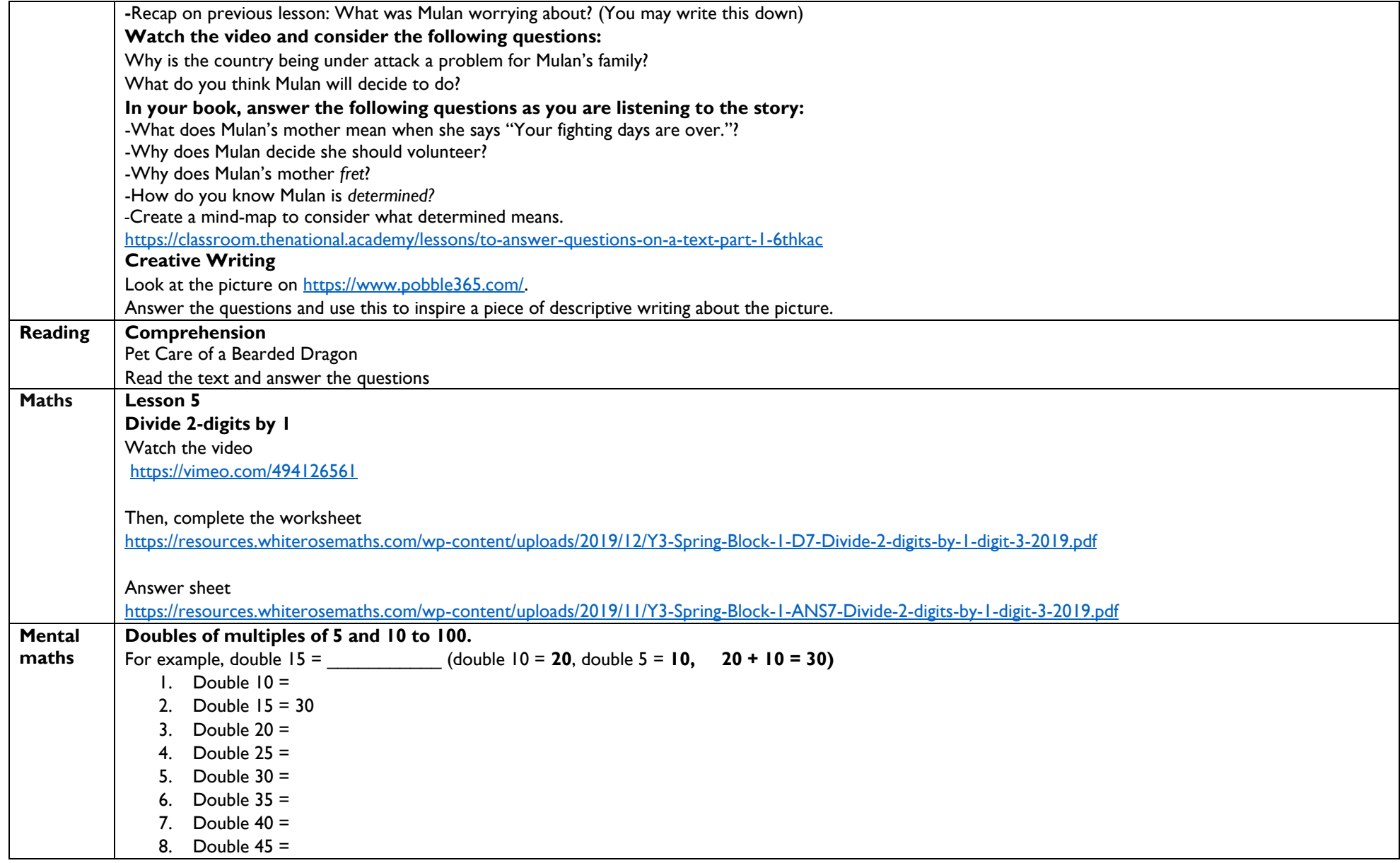

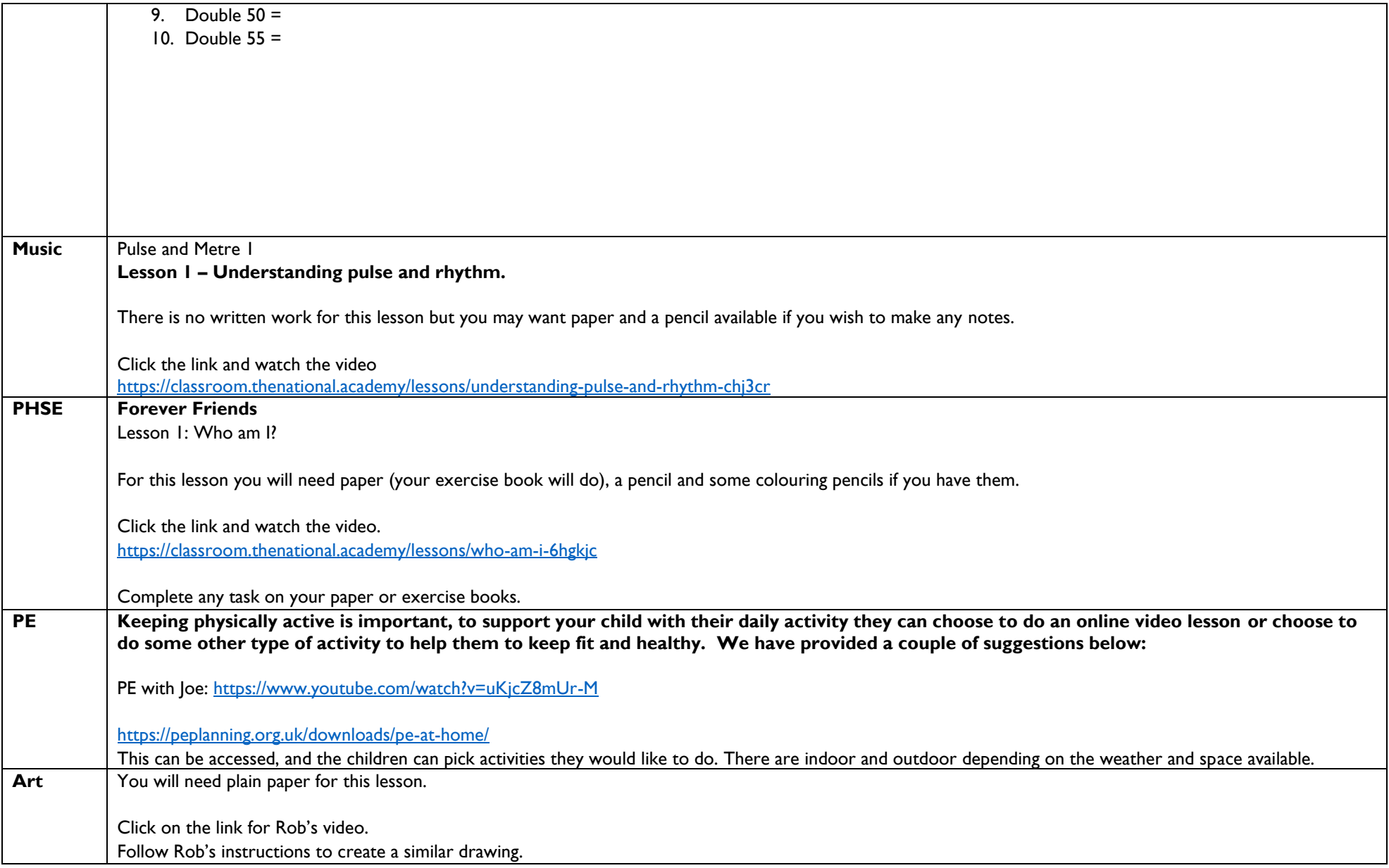

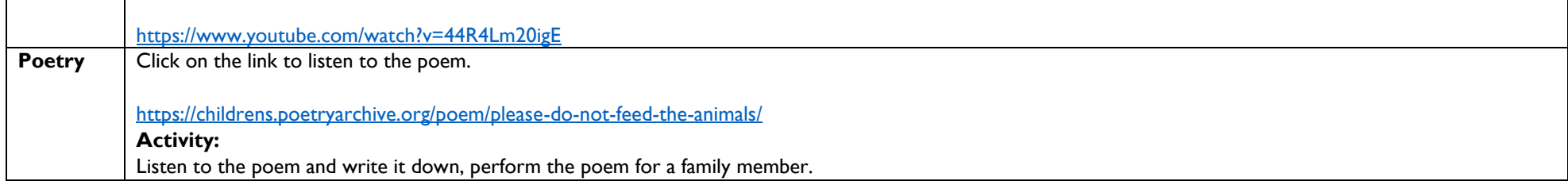

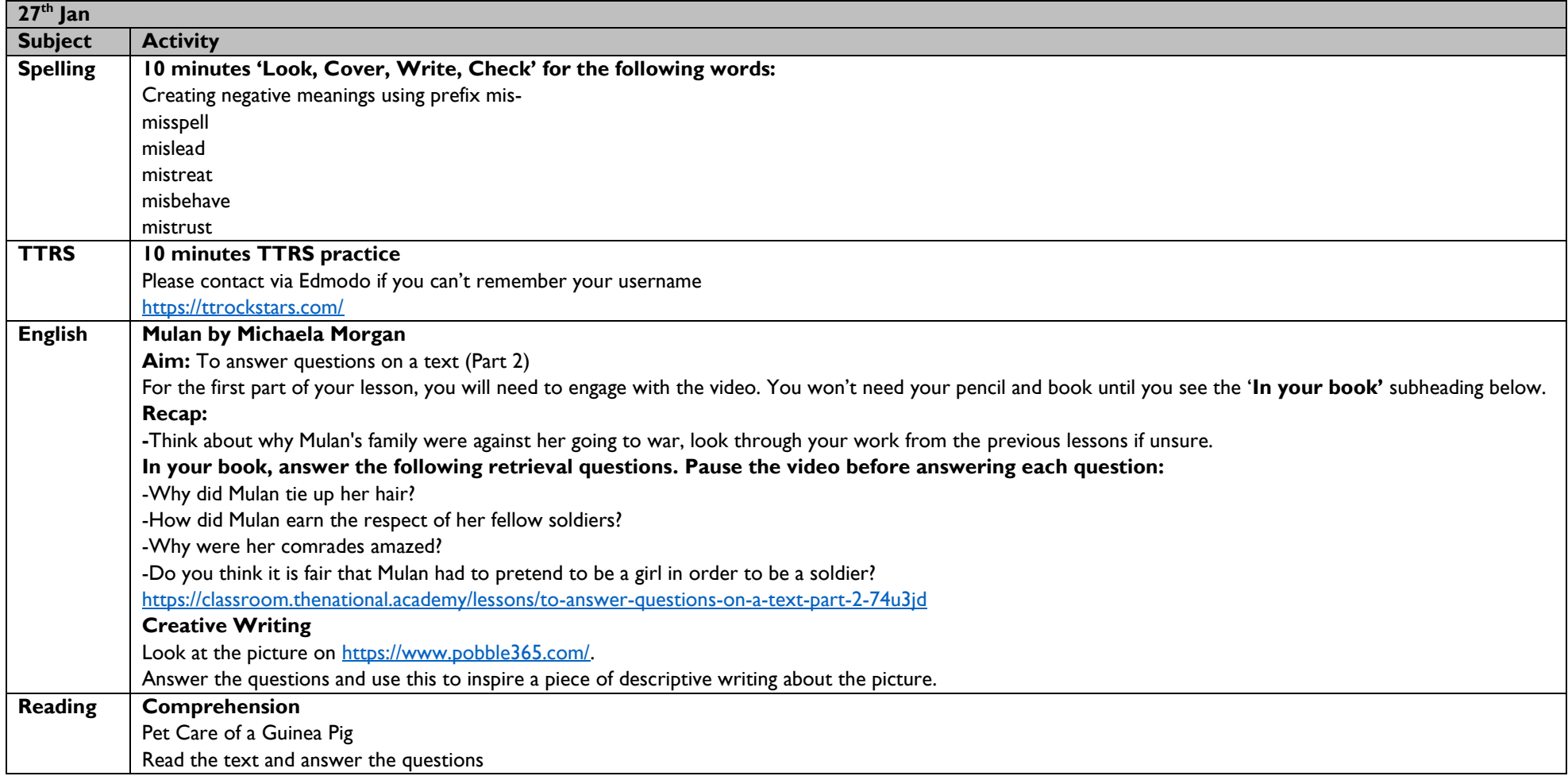

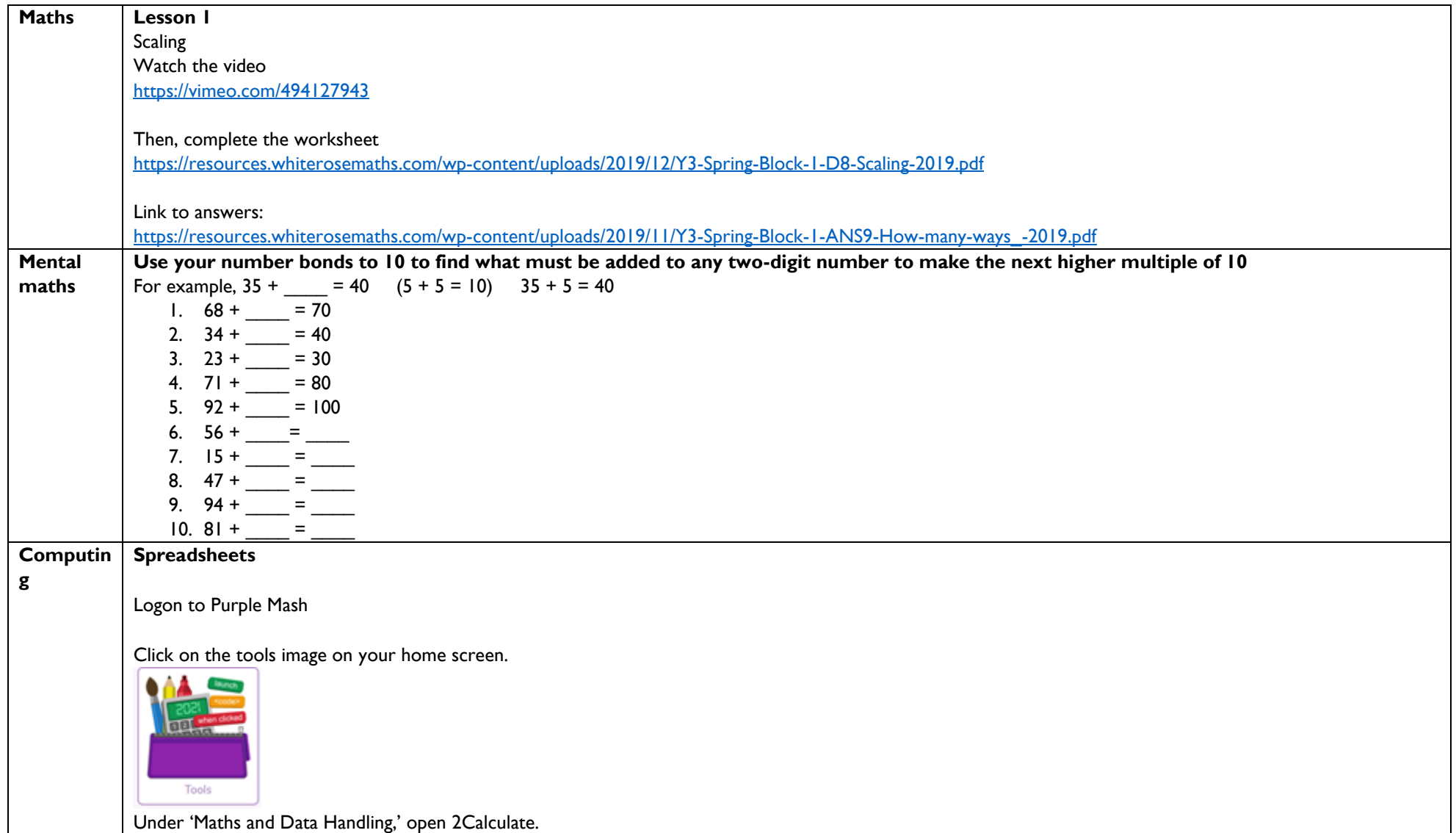

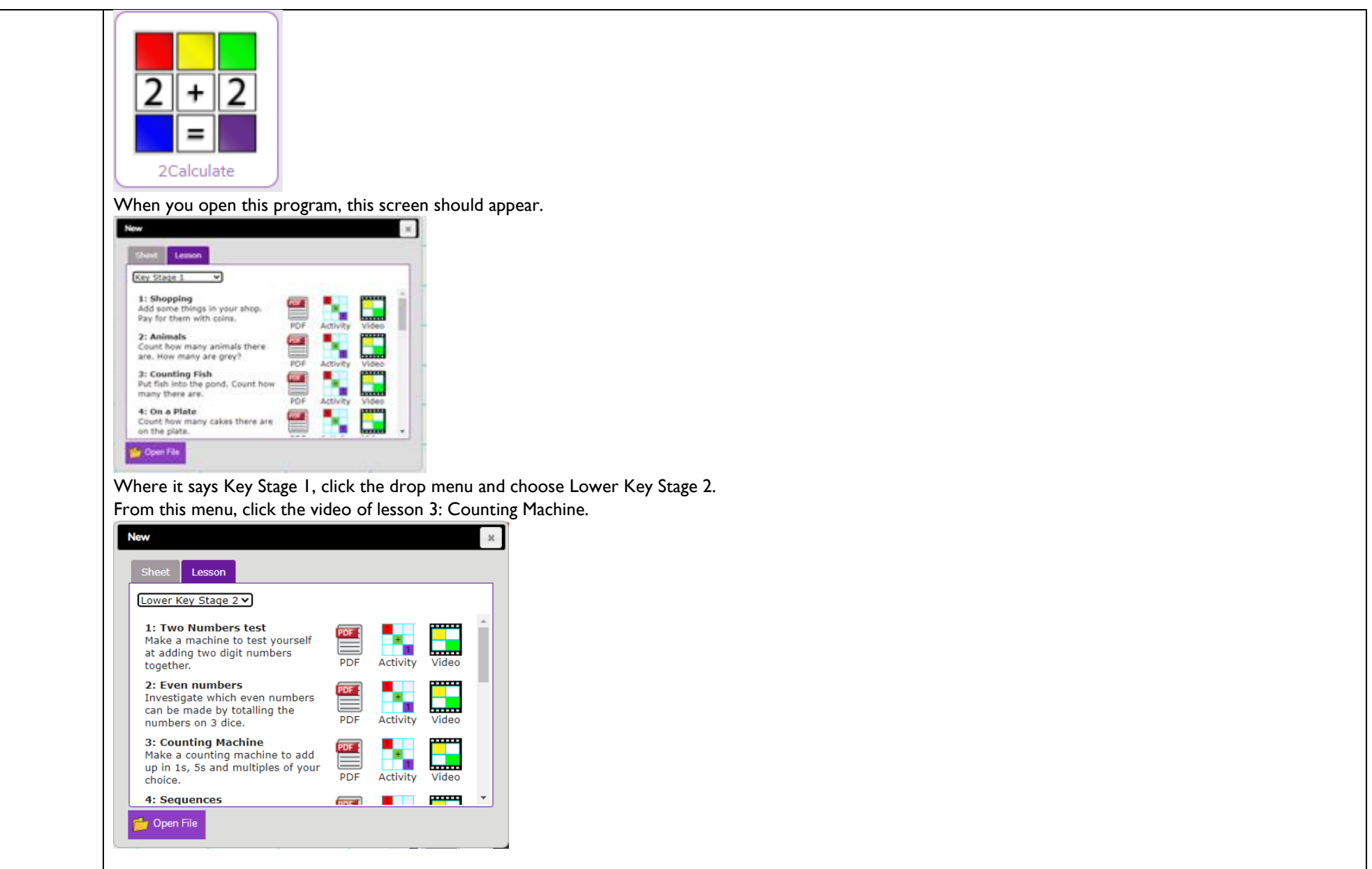

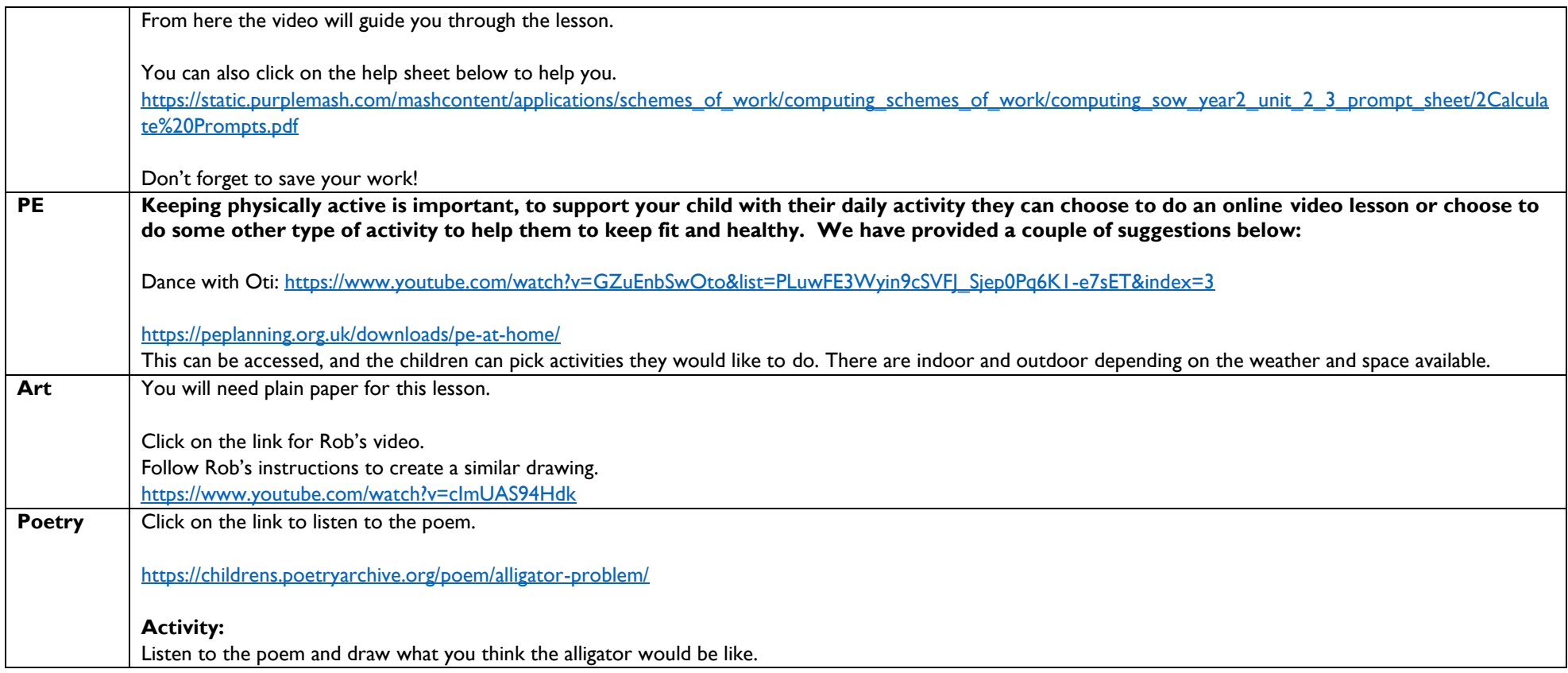

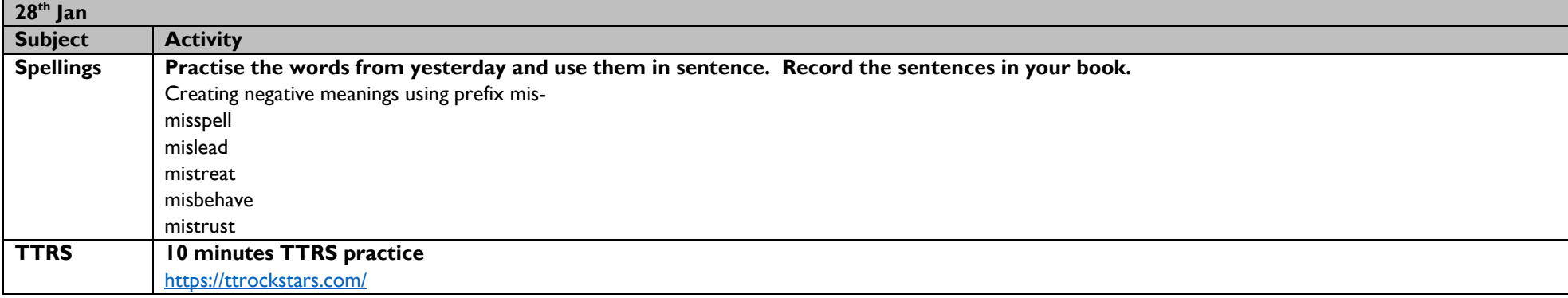

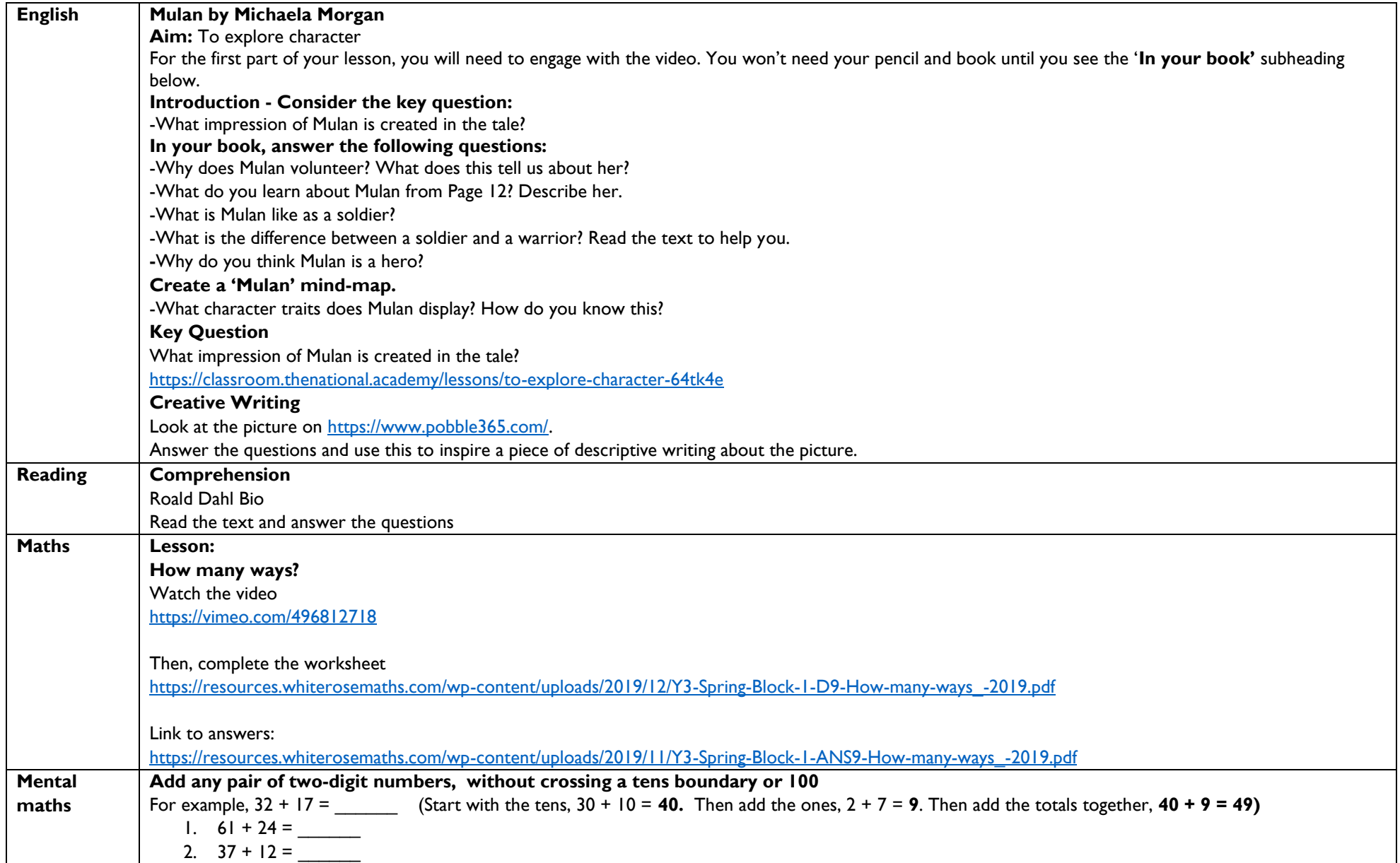

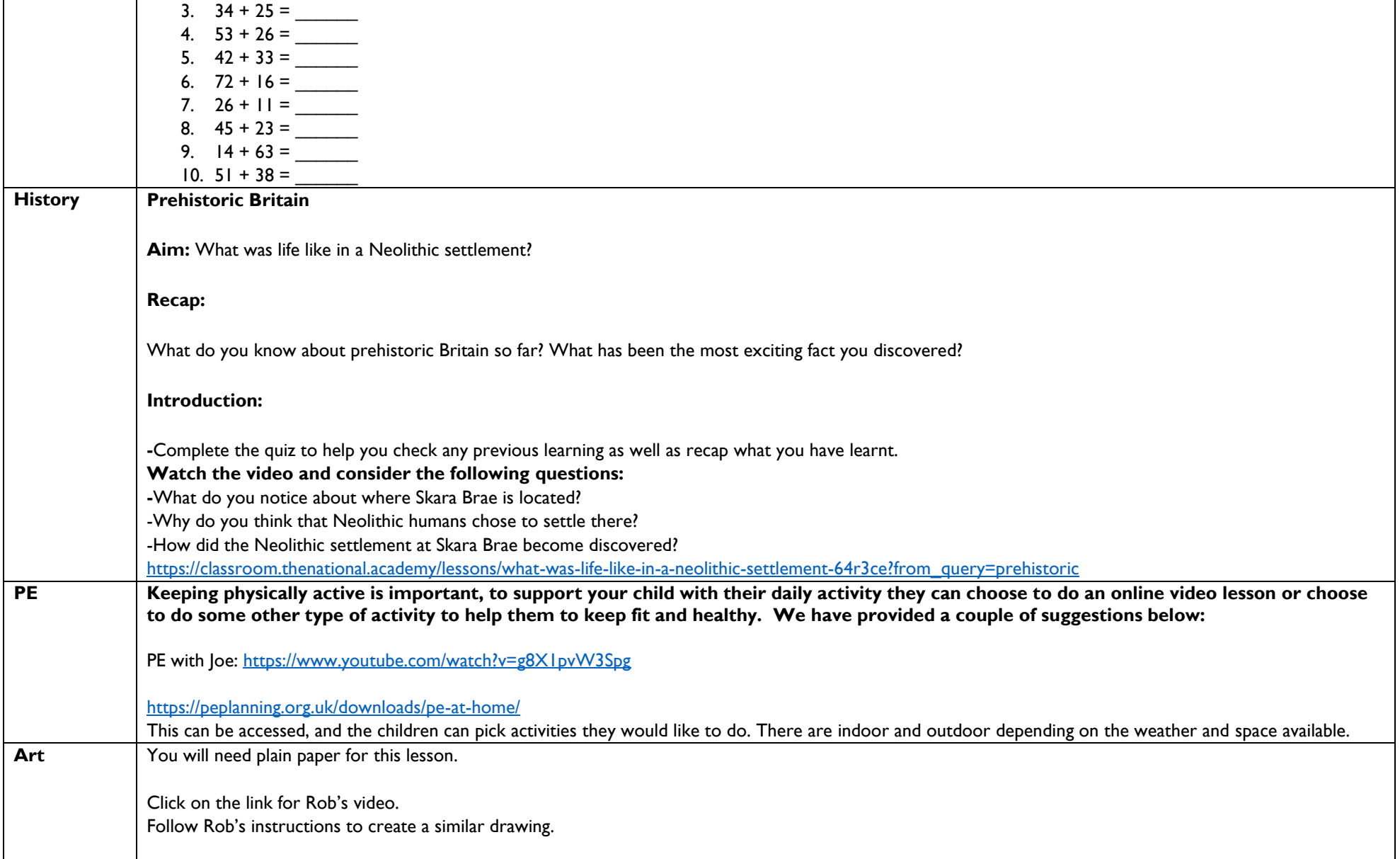

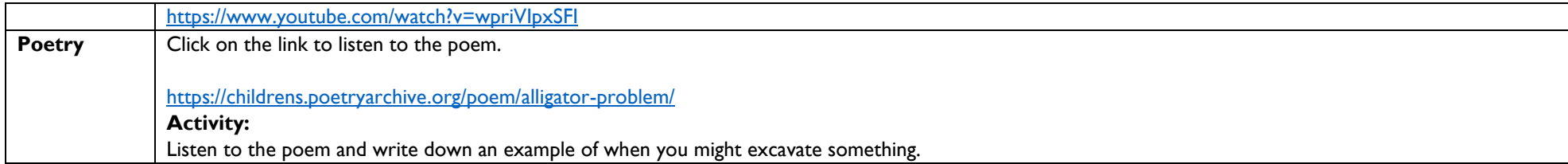

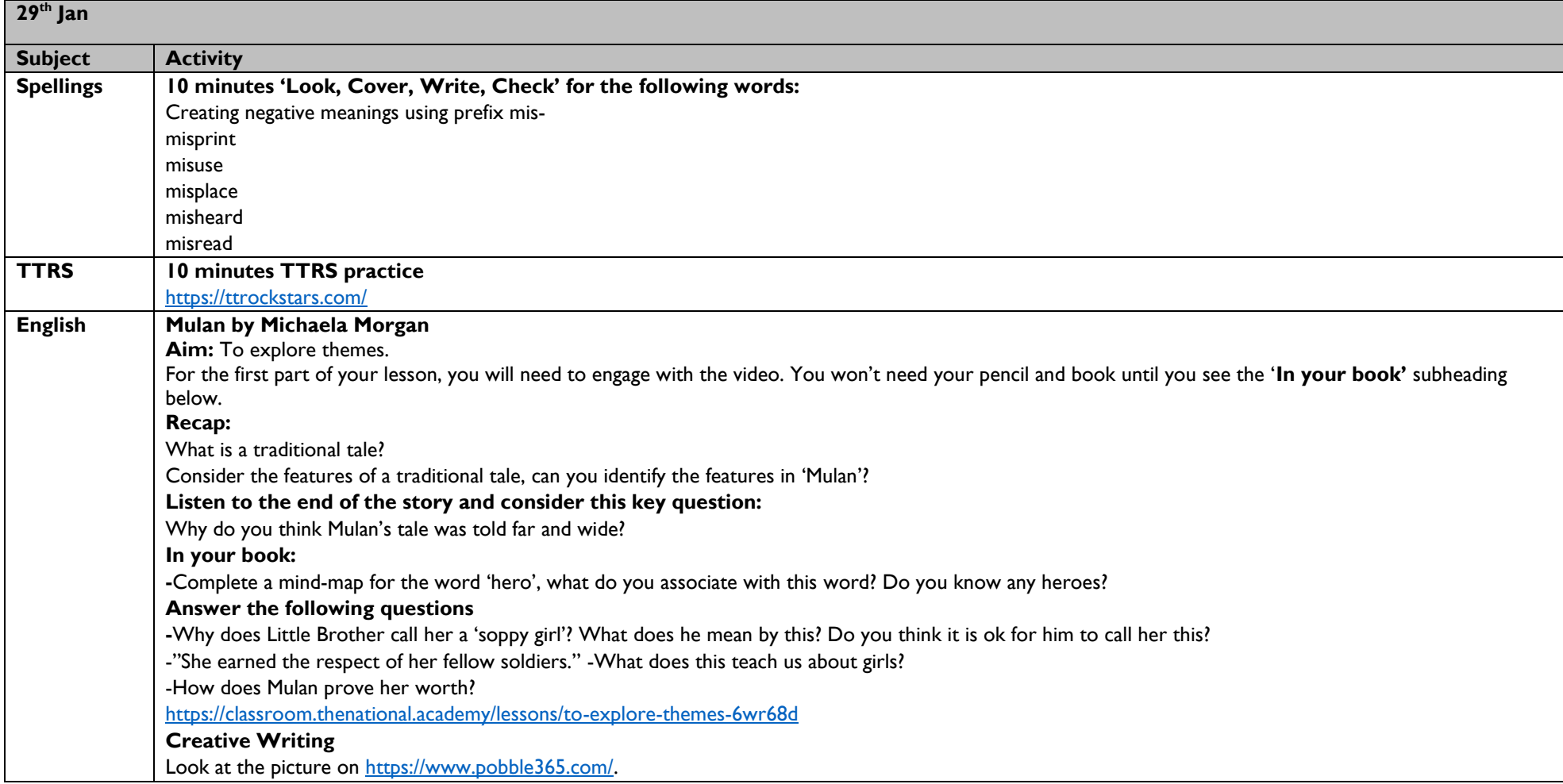

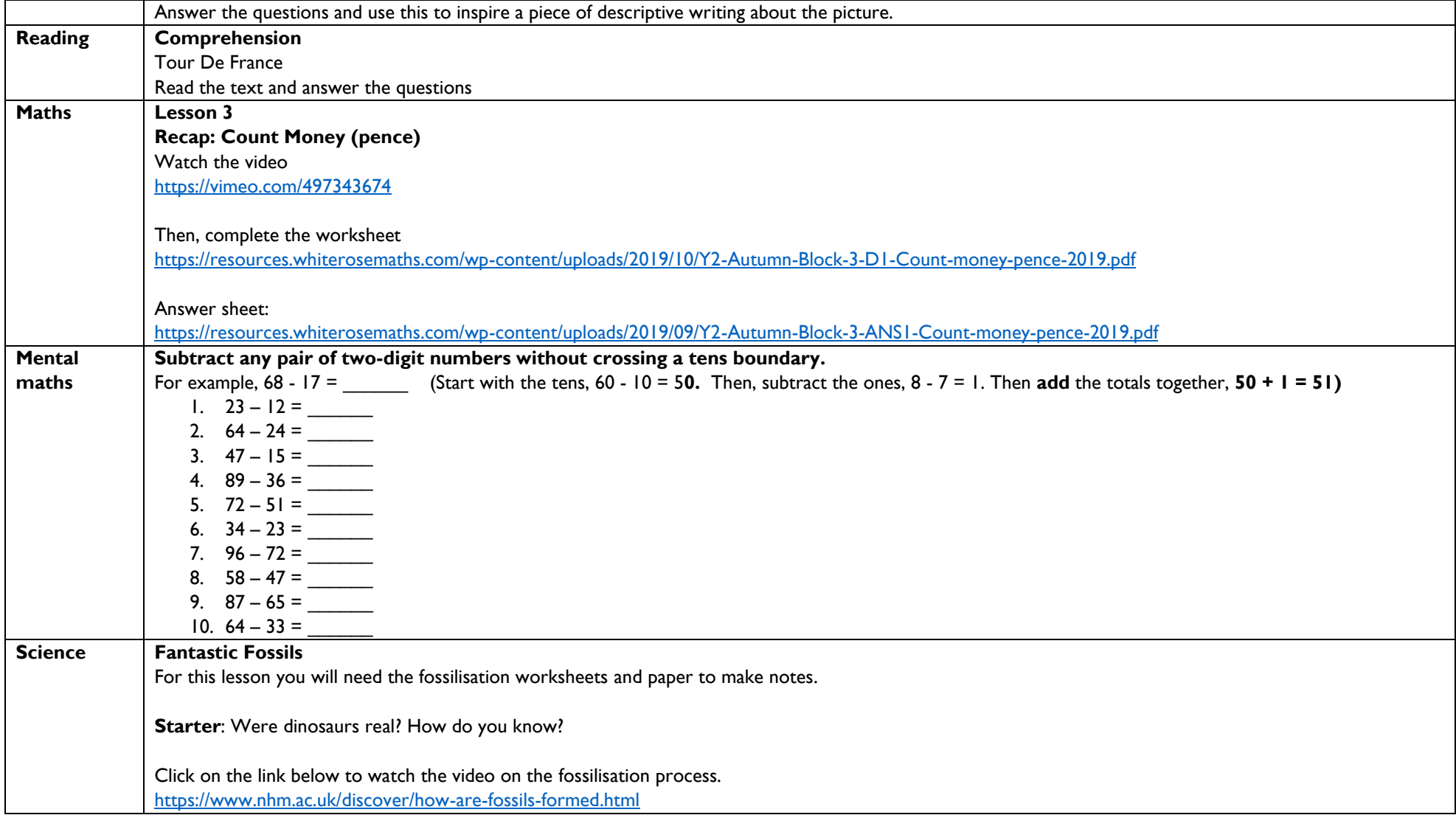

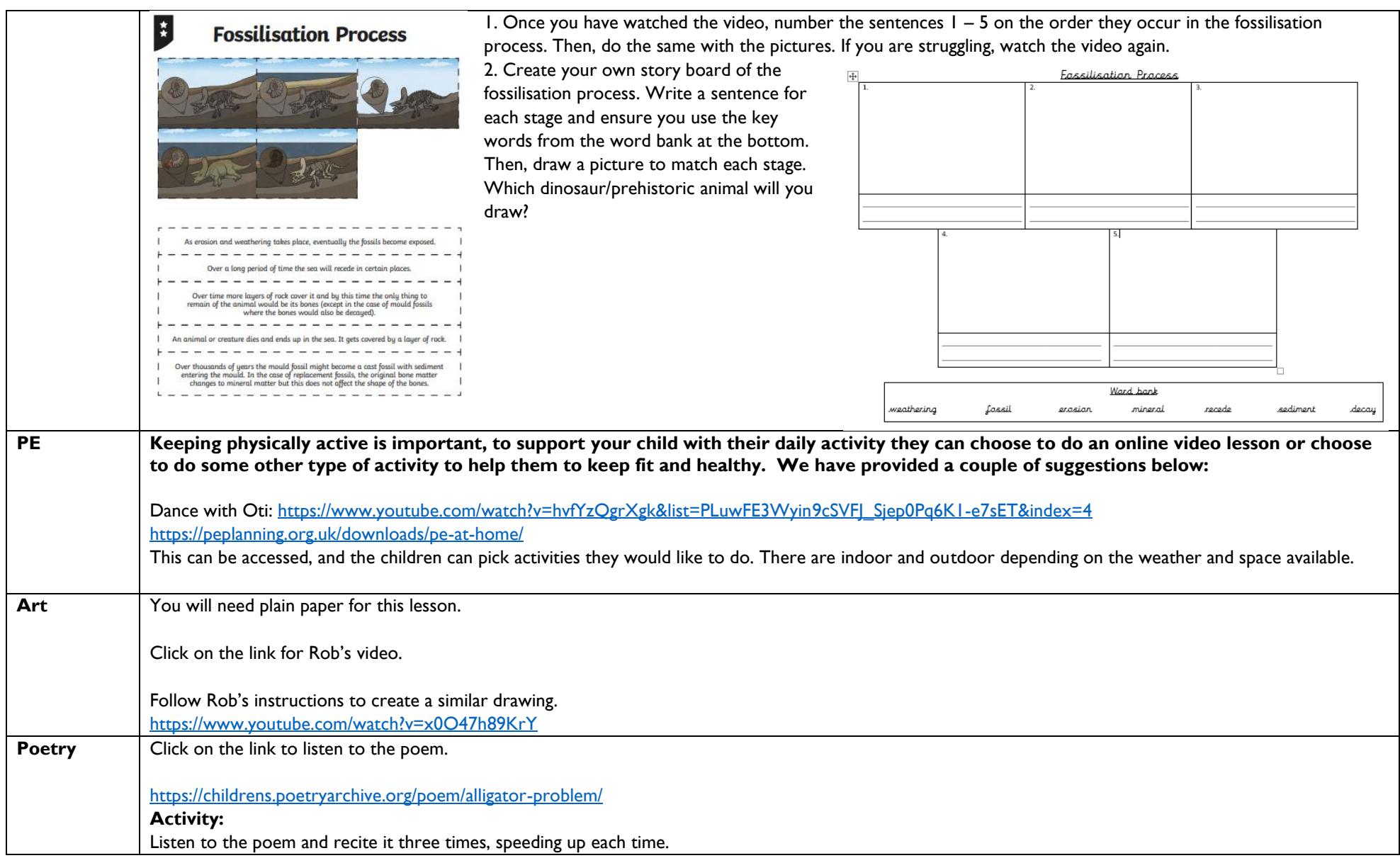

## Annex B\_ Example Secondary Remote Learning Plan

#### Learning Plan Year 7 : Week Commencing : 25<sup>th</sup> Jan

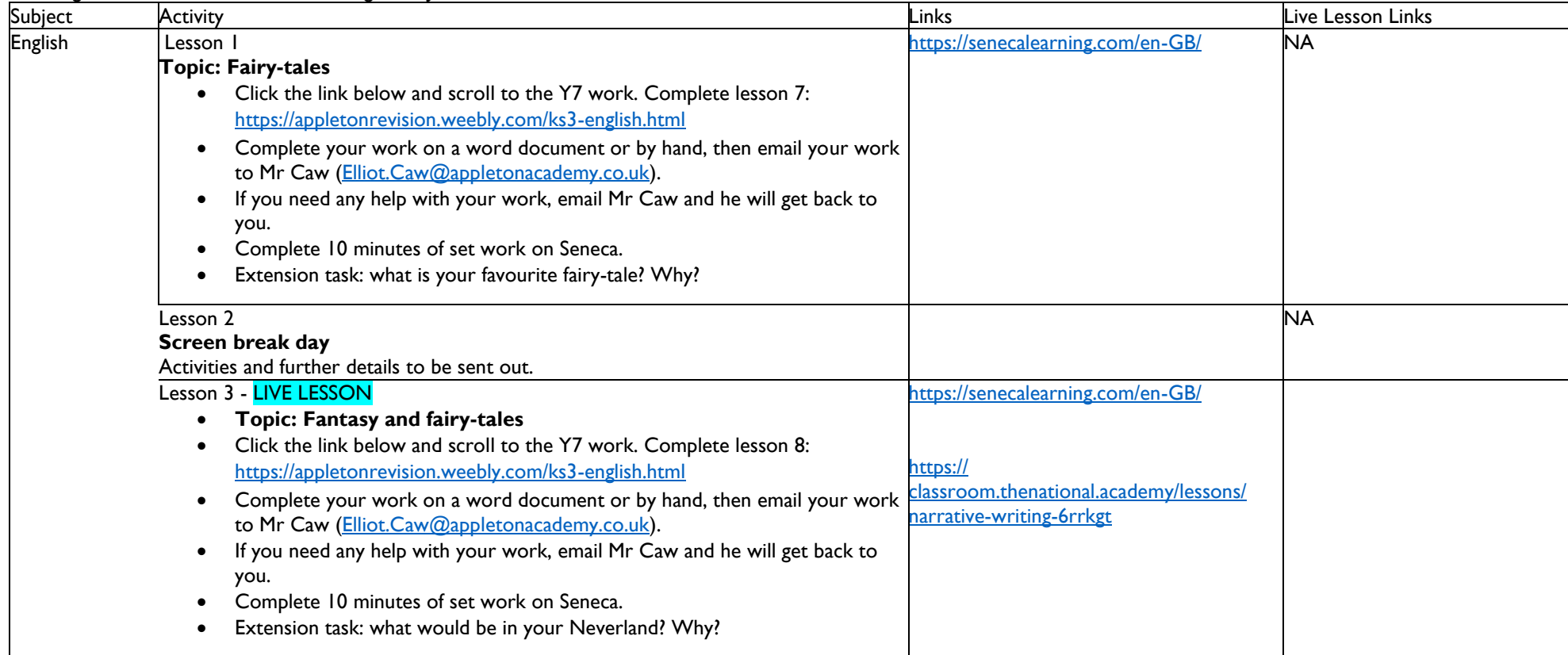

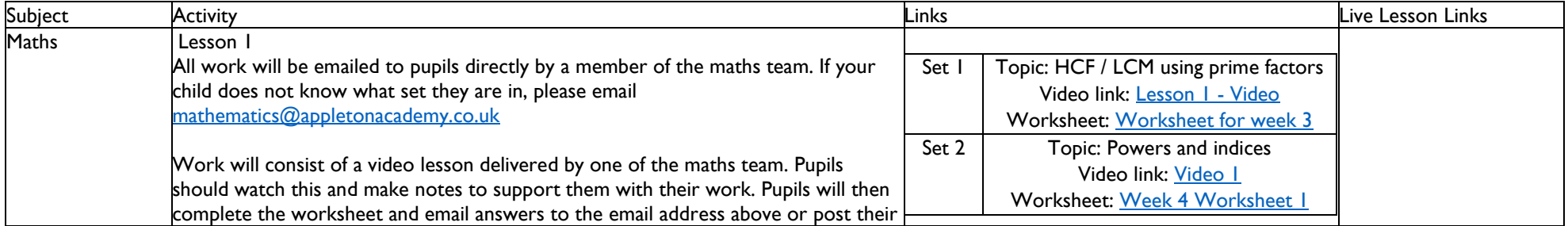

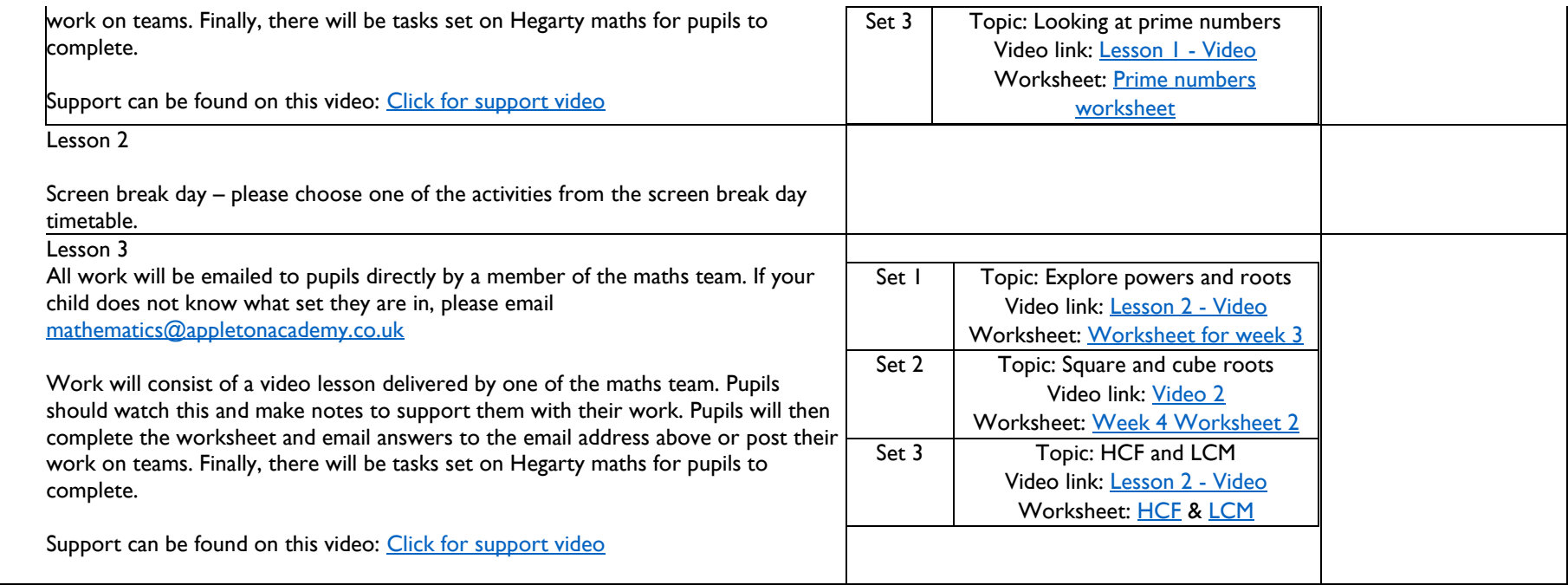

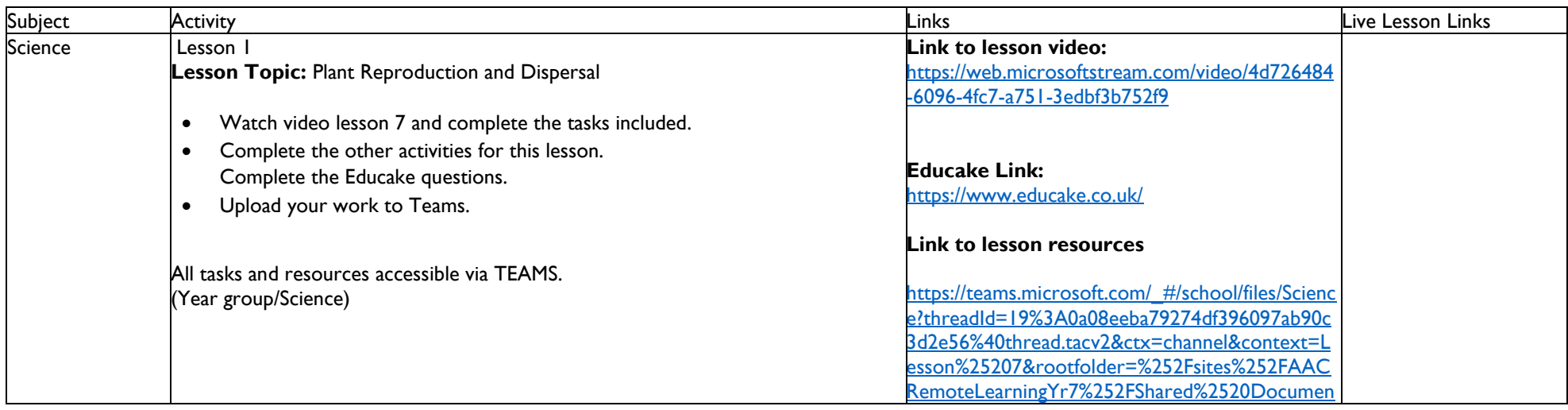

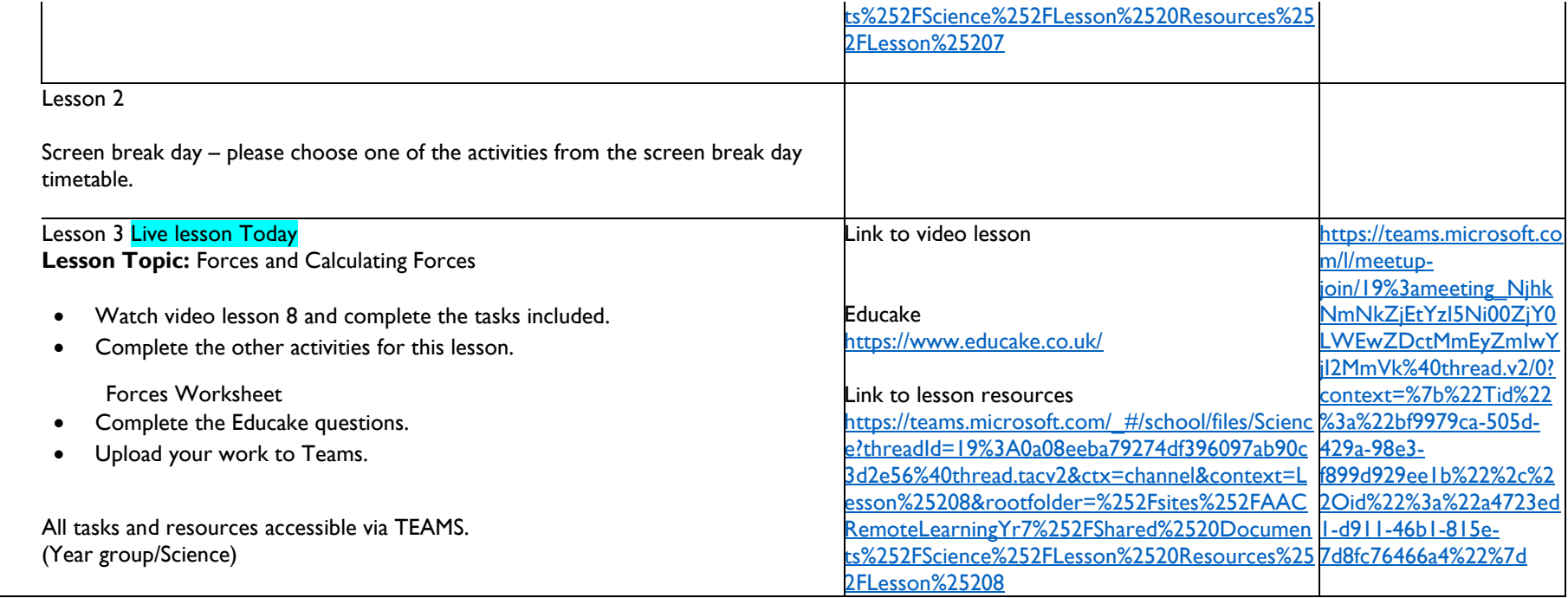

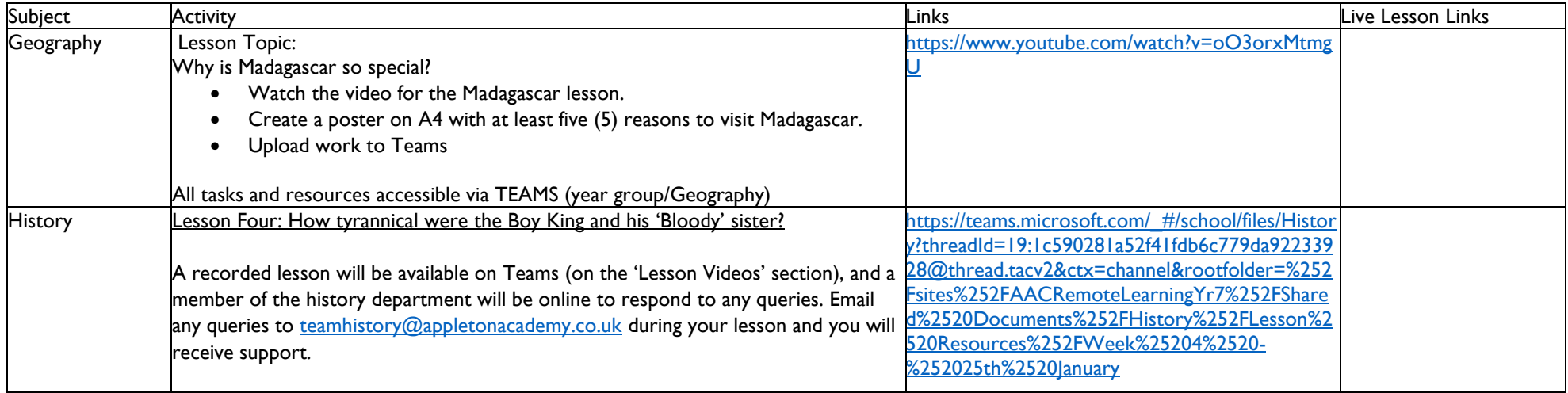

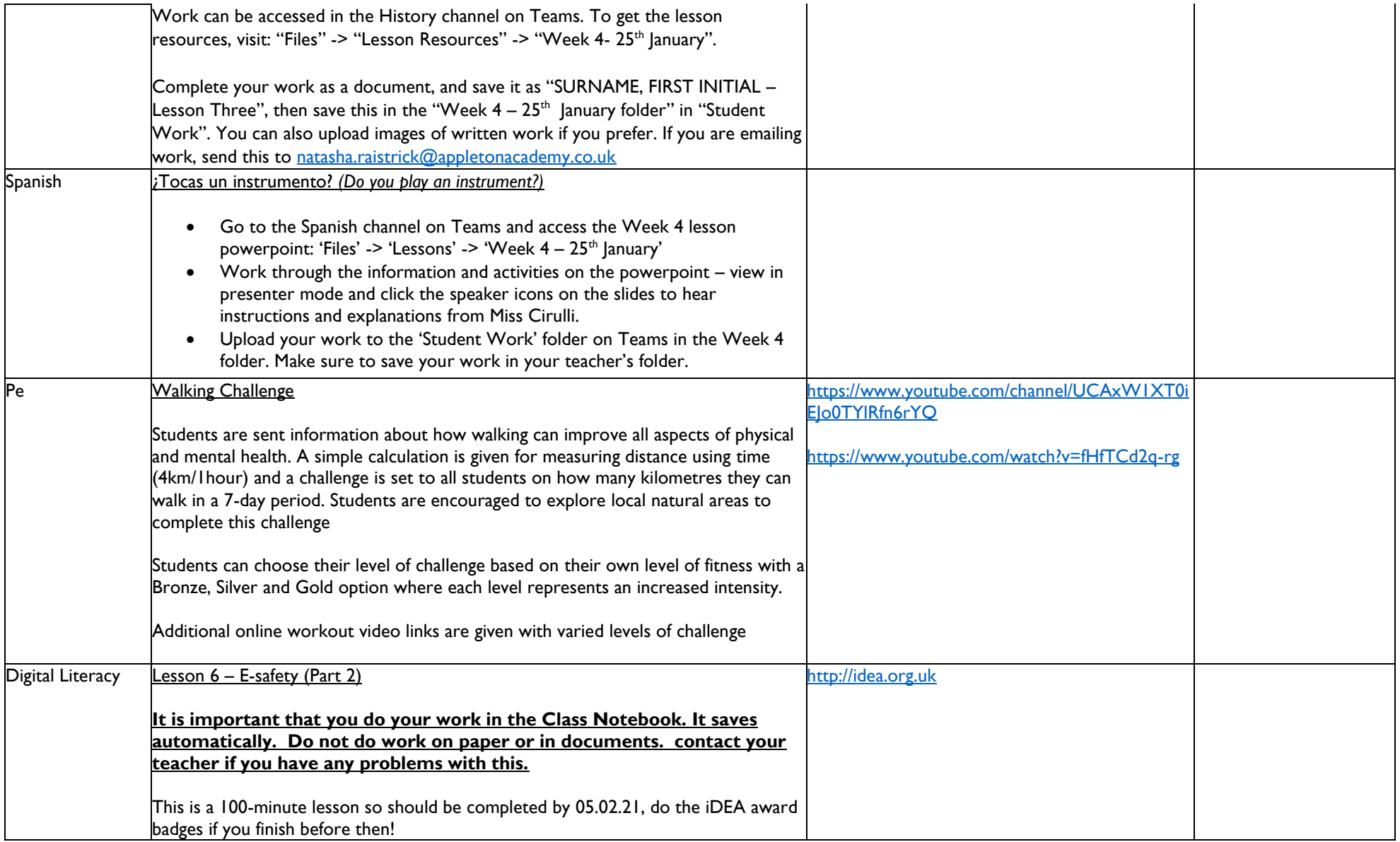

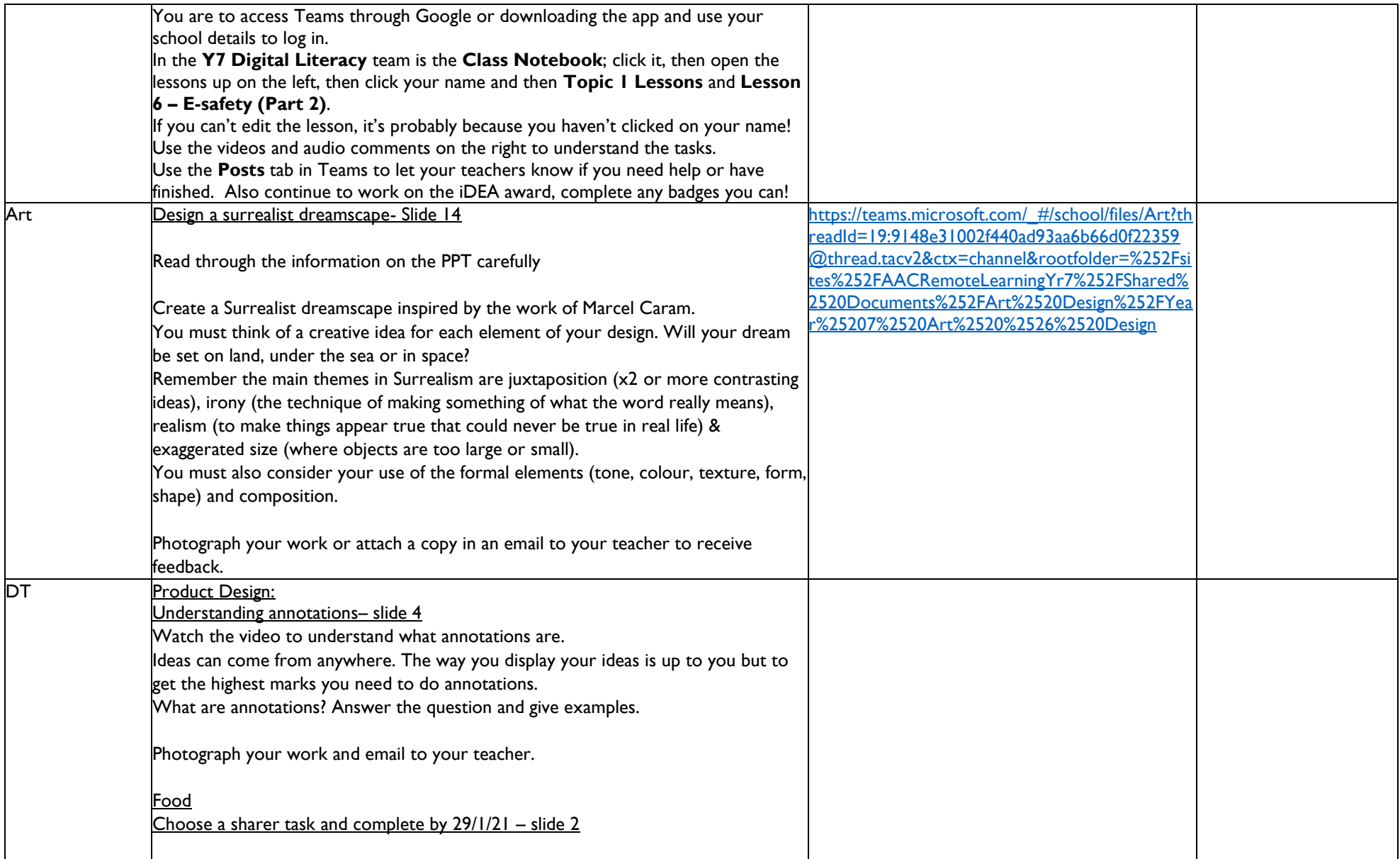

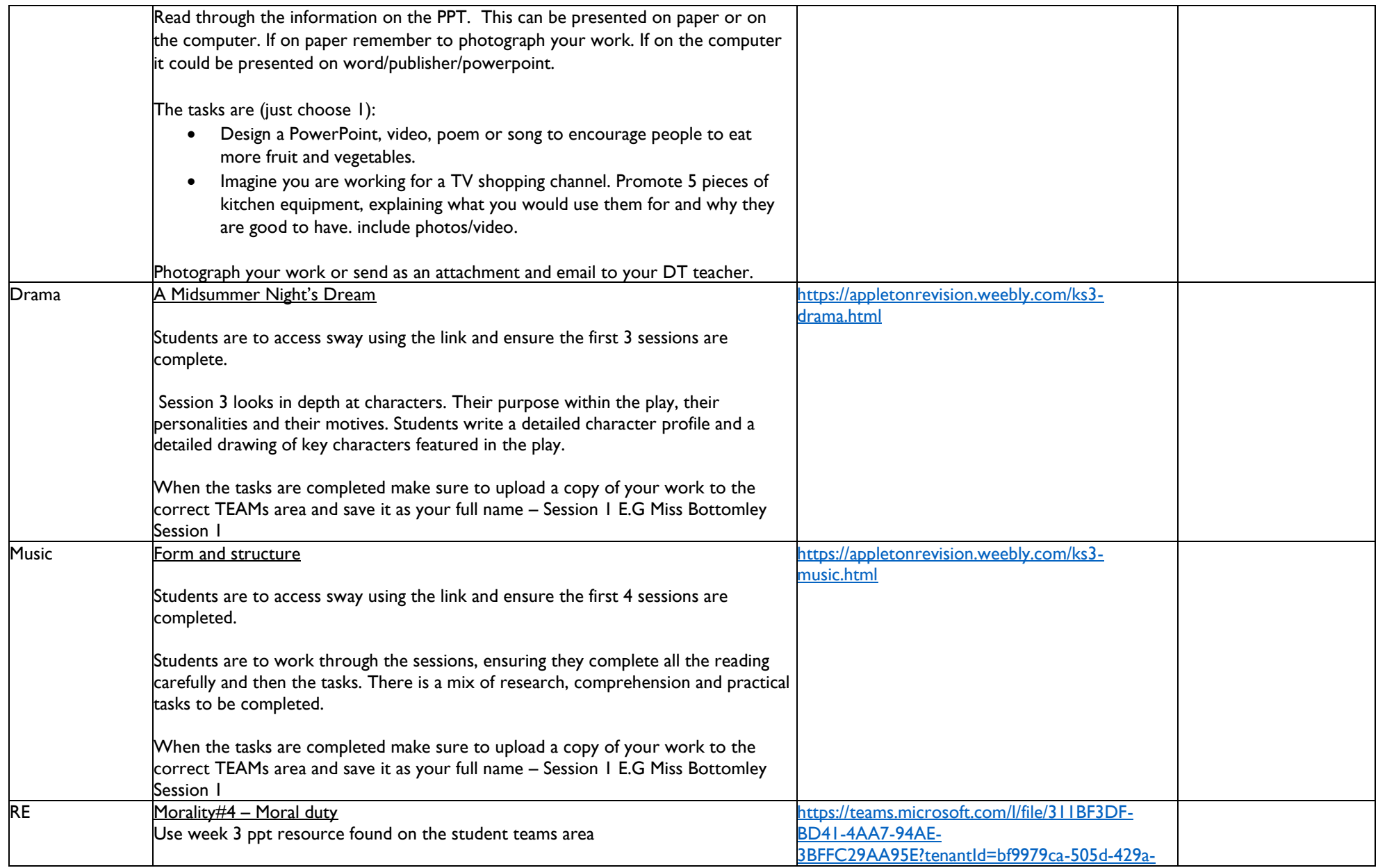

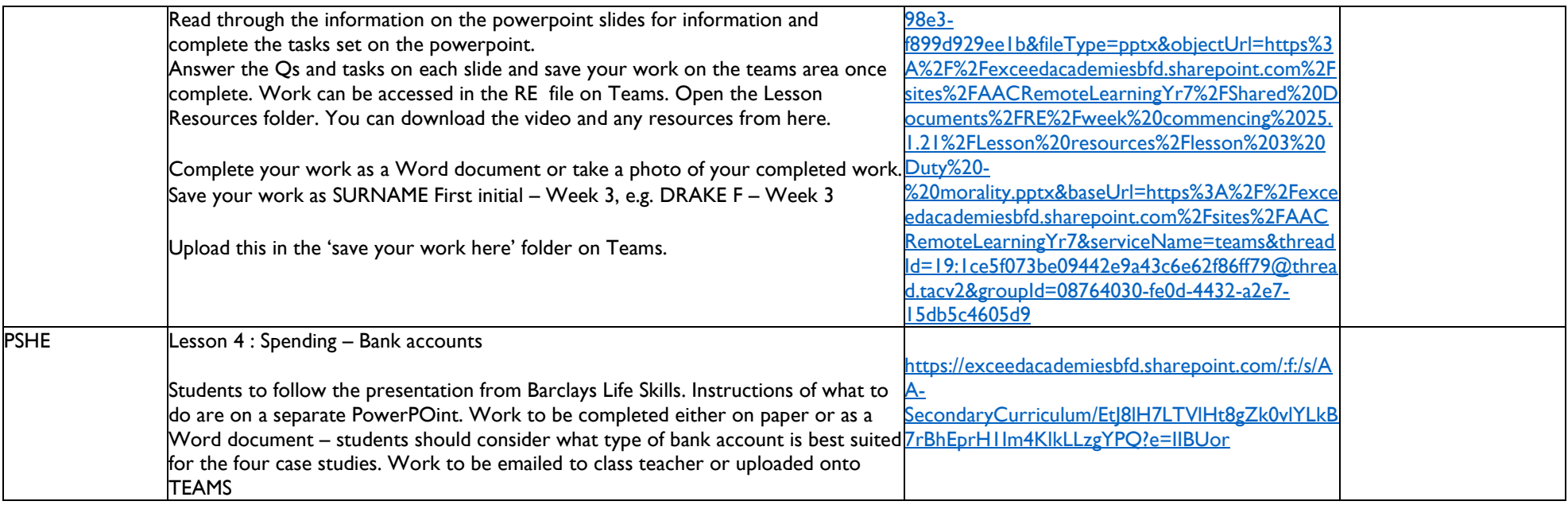